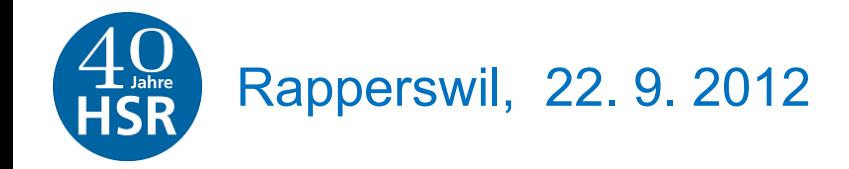

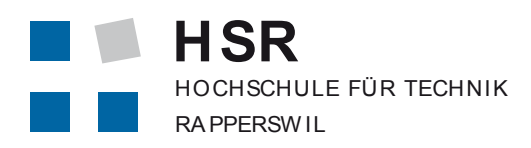

FHO Fachhochschule Ost schwei z

## **Was weiss Google über uns?**

### Internet und 40 Jahre HSR

Prof. Dr. P. Heinzmann cnlab, Obere Bahnhofstrasse 32b, 8640 Rapperswil HSR Hochschule für Technik Rapperswil, Oberseestrasse 10, 8640 Rapperswil [peter.heinzmann@cnlab.ch](mailto:peter.heinzmann@cnlab.ch) [www.cnlab.ch](http://www.cnlab.ch/)

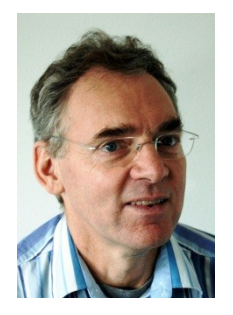

### **Peter Heinzmann**

Professor für Computernetze und Informationssicherheit HSR Abteilung Informatik

e-mail: [peter.heinzmann@hsr.ch](mailto:peter.heinzmann@hsr.ch) Tel. 055 222 4714

cnlab AG, Obere Bahnhofstrasse 32b, 8640 Rapperswil

Dipl. El. Ing. ETH

Diplomarbeit Public Key Krypto System und Korrelationsattacke

Dr. sc. techn. FTH

Doktorarbeit Glasfasertechnik / Netze / Quanten Kryptographie

- 1980-86 Institut für Kommunikationstechnik, ETHZ
	- Faseroptik-Networking
- 1987-91 IBM Research Laboratory, Zürich-Rüschlikon
	- High Speed Networking
	- Token-Ring-Group
- 1991- HSR Professor
	- Institut für Internet Technologien und Anwendungen (ITA)
	- Computernetze 1, Informationssicherheit 1 & 3
	- Internet Anwendungen, Studien-/Bachelorarbeiten
- 1997- Direktor cnlab Information Technology Research AG

## Inhalt: Internet und 40 Jahre HSR

- 1. Computernetze (Computer vernetzen)
- 2. Informationsnetze (logische Vernetzung)
- 3. Soziale Vernetzung (Personen vernetzen)
- 4. Informationsbeurteilung und –produktion
- 5. Crowdsourcing
- … und was wissen deren Betreiber und Nutzer (z.B. Google) über uns?

1. Computernetze (Computer vernetzen)

### **Computernetze** Technische Vernetzung (Netzwerk Graph)

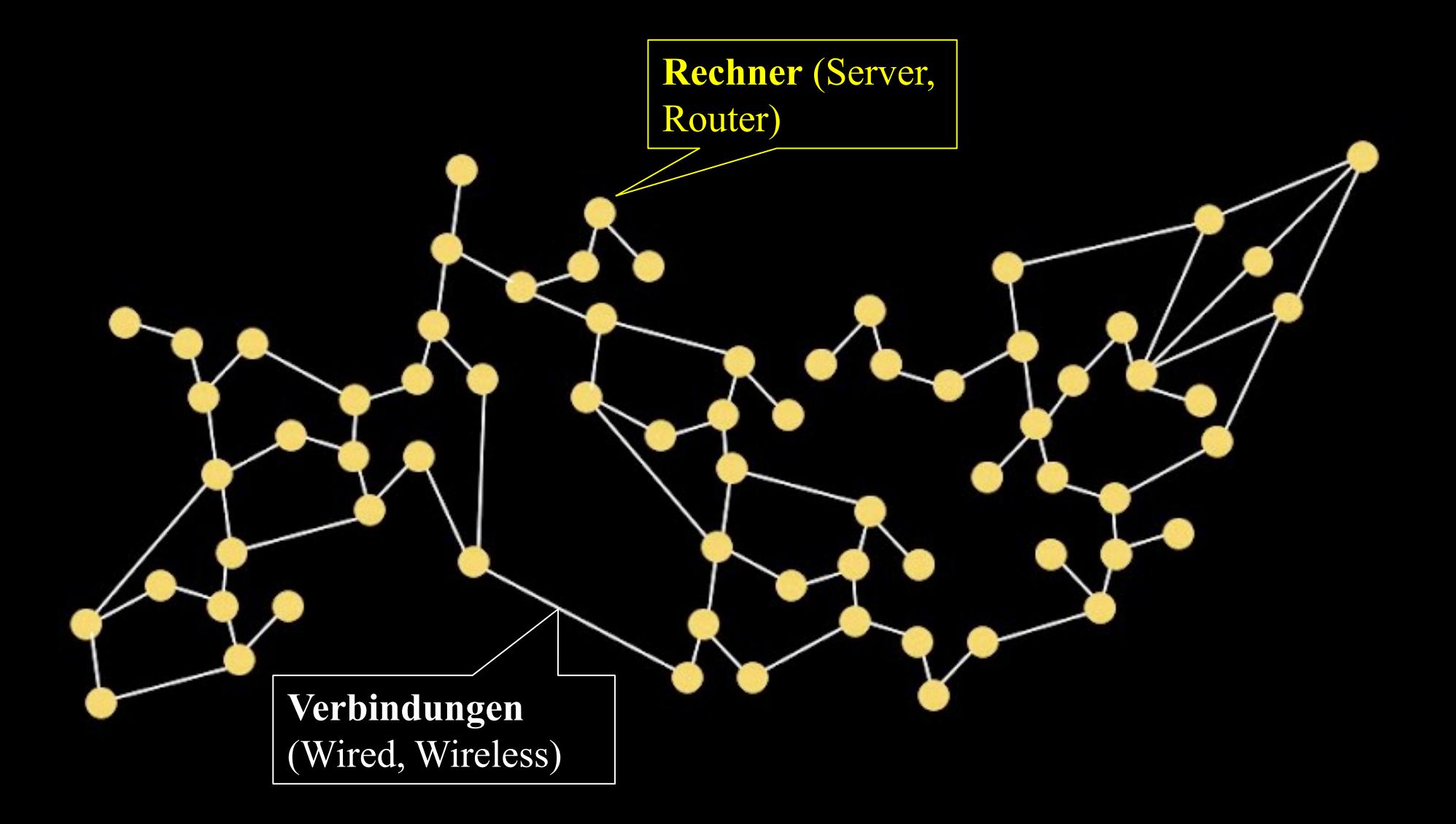

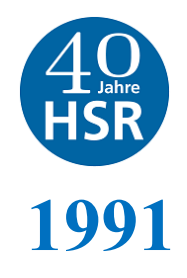

**INGENIEURSCHULE** INTERKANTONALES TECHNIKUM RAPPERSWIL

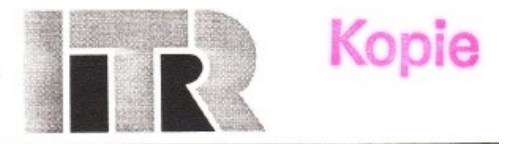

### VERTRAG

zwischen dem Auftraggeber,

Stiftung SWITCH

(im folgenden SWITCH),

und dem Auftragnehmer,

Ingenieurschule Interkantonales Technikum Rapperswil

(im folgenden ITR),

betreffend

Vorstudie über die Definition und Erfassung der zur Verrechnung verwendbaren Dienstleistungen von SWITCHlan

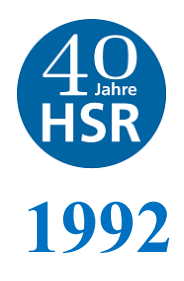

### "Klausur Netzwerke"

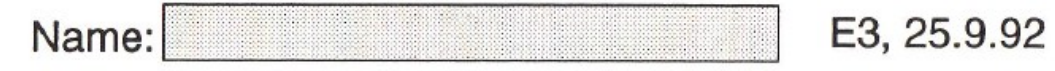

Seite 1

Allgemeine Bemerkungen:

- Bearbeiten Sie zuerst Aufgaben 1 bis 5 und geben Sie diese ab, sobald Sie damit fertig sind.
- Die Lösungen sind direkt auf die Aufgabenblätter zu schreiben (wenn nötig auf Zusatzblätter).
- Wo immer möglich sind die Formeln für die Berechnung anzugeben.
- Bei den Angaben von Zahlenwerten sind auch die Dimensionen anzugeben.
- Die Berechnungen und Herleitungen müssen nachvollziehbar sein.
- Die pro Aufgabe erreichbare Punktzahl ist jeweils in eckigen Klammern angegeben.
- [4] Standardisierung  $1)$
- (1) Sie möchten wissen, ob es einen Standard gibt für ein Modem, welches auf dem Wählnetz a) (Telefonnetz) mit 300Bd arbeitet. In welchen Dokumenten bzw. Standard-Series gehen Sie suchen?

**CCITT V-Series** 

(2) Sie möchten einen offiziellen, weltweit gültigen Standard für ein Verfahren zur Kompri- $\mathbf{b}$ mierung von Computerdateien entwickeln. An welche Organisation wenden Sie sich und welche Organisation wird den weltweit gültigen Standard veröffentlichen?

Vorerst kann man sich an eine nationale oder internationale Organisation wenden für die Einspeisung der Idee (z.B. SNV, IEEE, ANSI, ECMA). Der weltweit gültige Standard wird dann aber durch ISO bzw. durch ISO JTC-1 veröffentlicht werden.

(1) In welchem Standardisierungsgremium finden Sie die aktuellsten Angaben darüber, welche Aktivitäten und Entwicklungen betreffend CSMA/CD-Netzwerken im Gange sind? **IEEE 802.3** 

[5] Ein Student an einer amerikanischen Universität möchte Ihnen einen vertraulichen Be-2) richt über seine Studienarbeit zukommen lassen. Der Bericht sei als Textfile mit dem Namen "Stud.doc" auf seinem System abgelegt.

(1) Welche E-Mail Adresse müssen Sie ihm angeben bzw. wie lautet Ihre persönliche E-Mail a) Adresse am ITR?

pheinzma@ia.ch

(2) Beschreiben Sie, wie man das File von Ihrem Kollegen auch ohne E-Mail über Computer $b)$ netze auf Ihren Computer am ITR transferieren könnte. Geben Sie auch an, welche Bedingungen dazu erfüllt sein müssten.

## 2. Informationsnetze (logische Vernetzung)

### Informationsnetze: Informationsproduzenten und –konsumenten

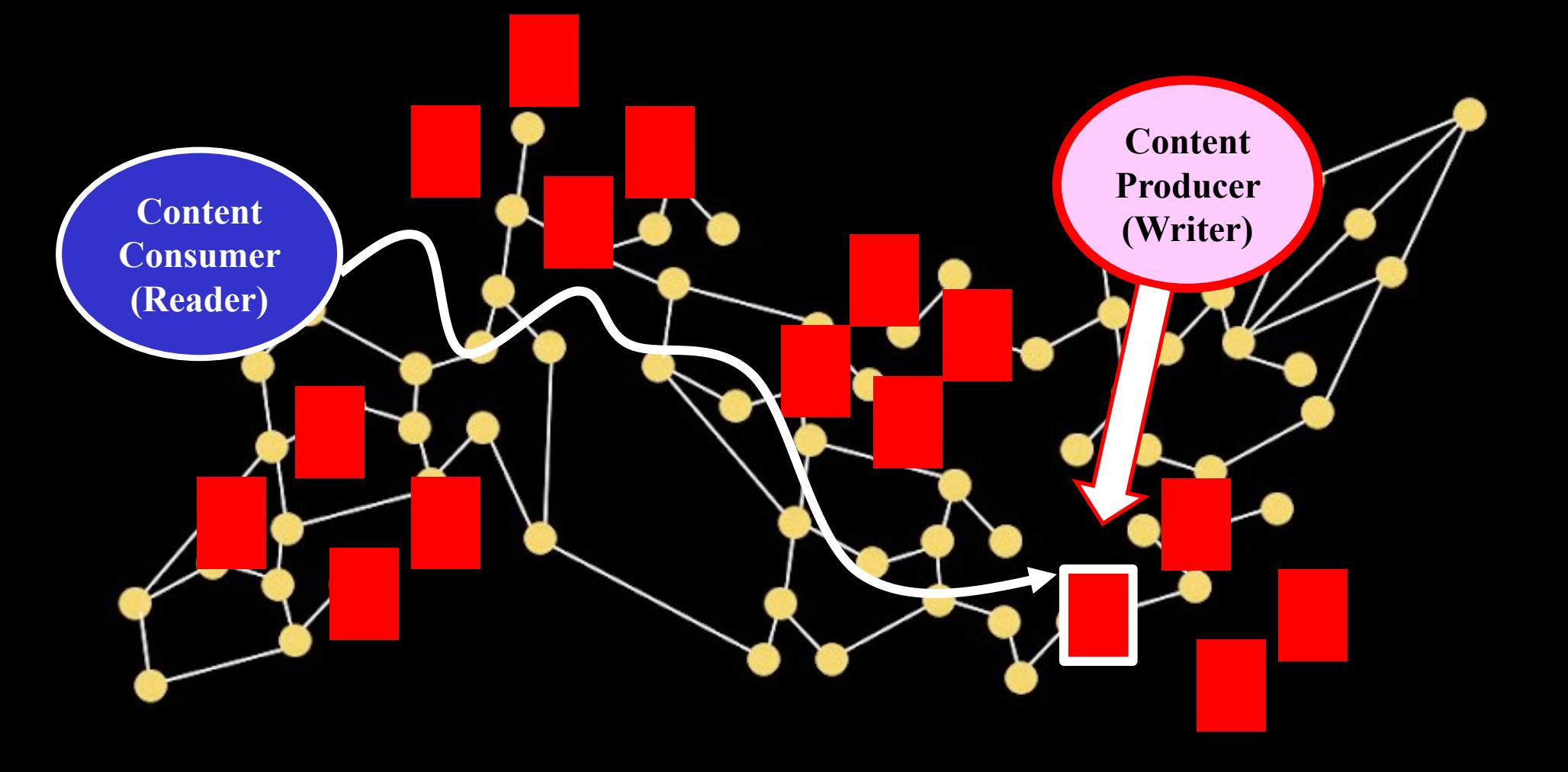

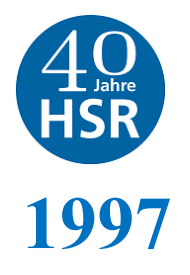

## Internet Kurse und Referate

**1997** Schulkapitel, Volkshochschulen, …, Annabelle

Informationsbeschaffung — World Wide Web (WWW) I

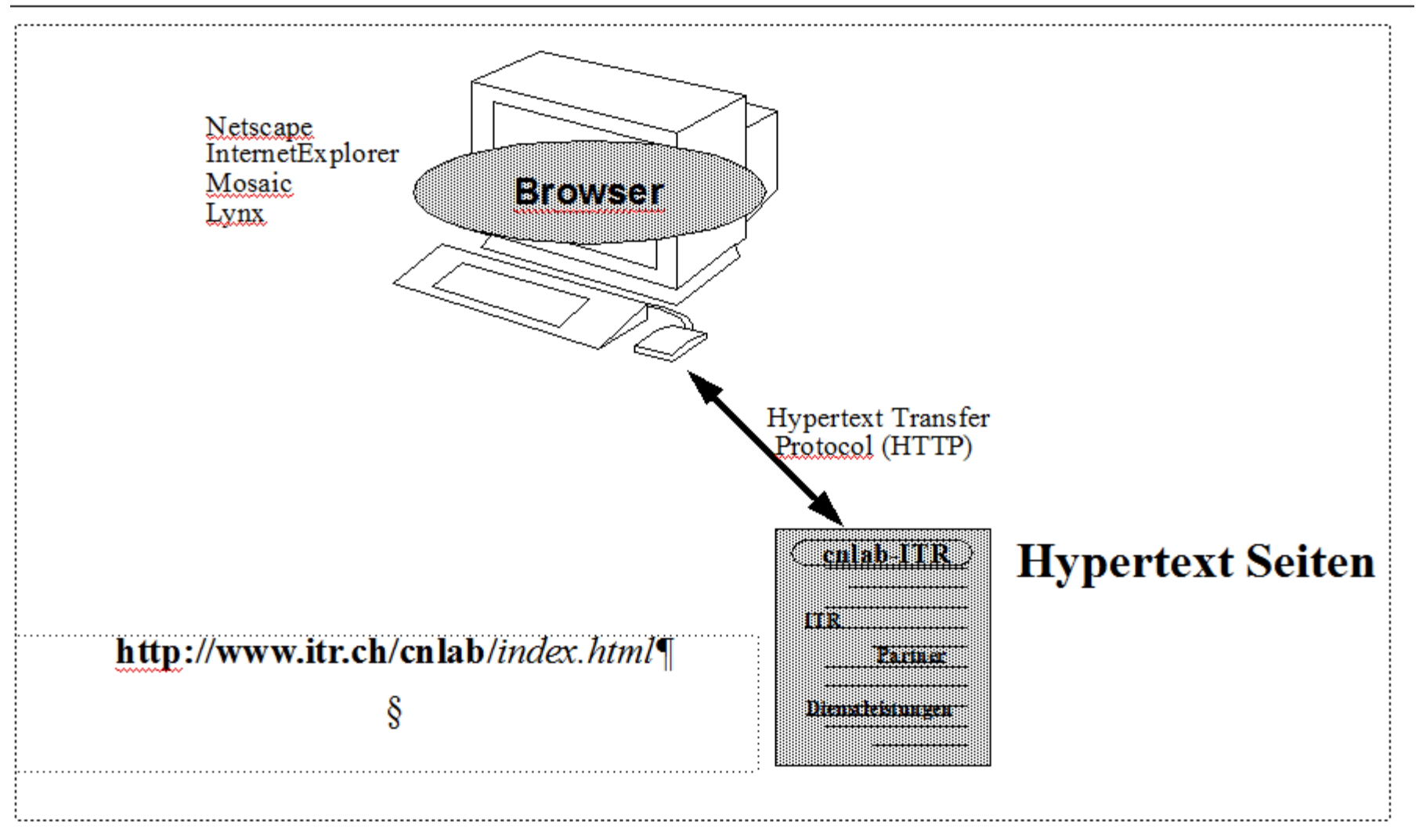

## **Webseitenaufruf: HTTP-Anfrage**

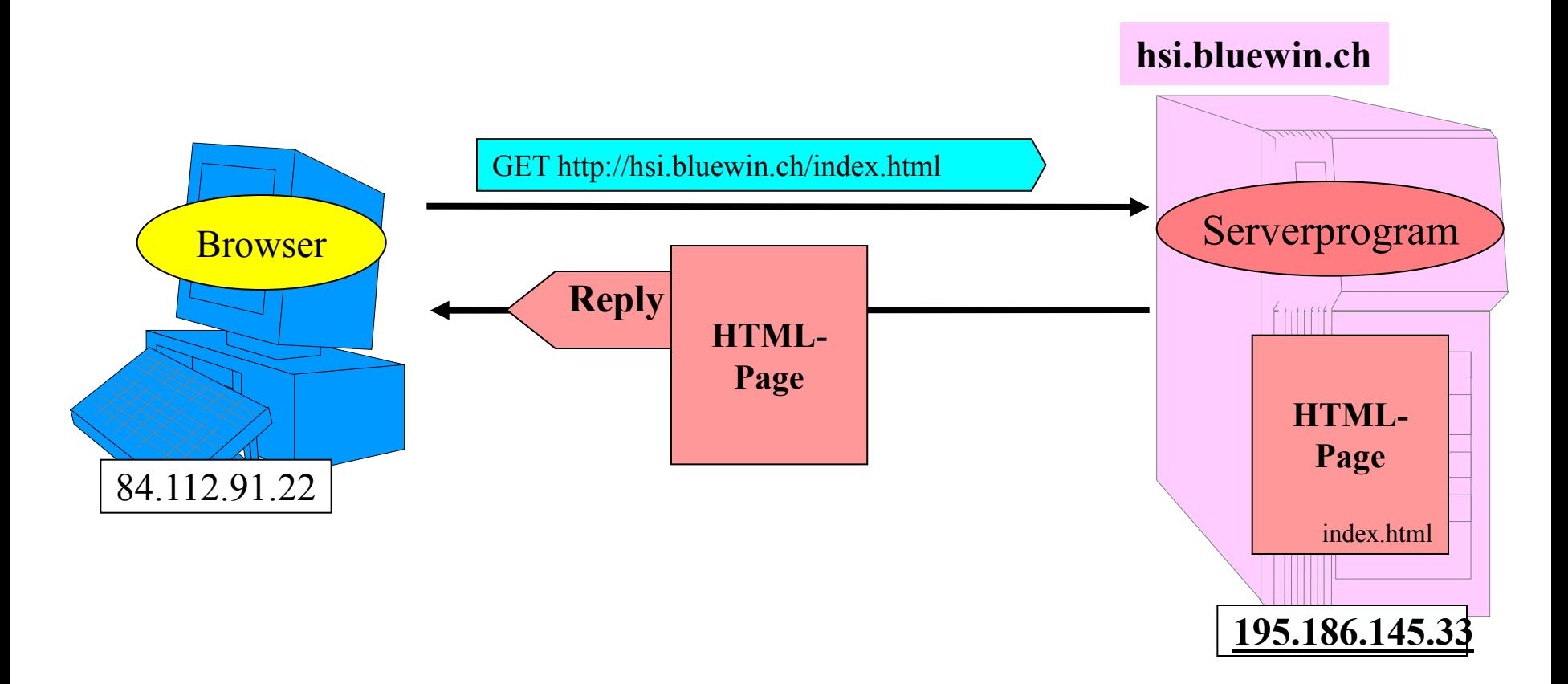

Studieren/beobachten Sie einen Web-Seitenaufruf mit Firebug, Webentwickler, Entwicklertools)

## HTTP Request Message

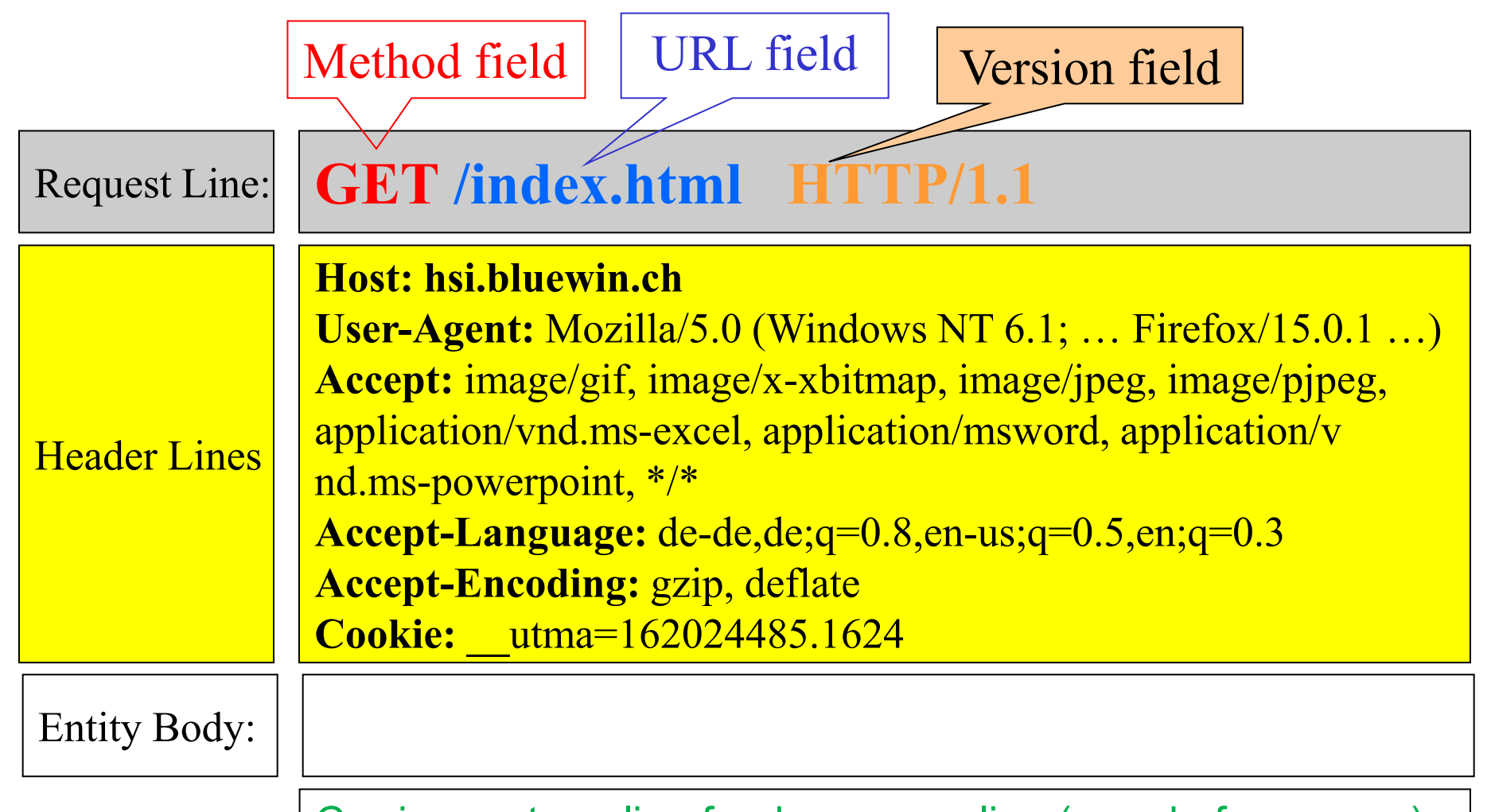

Carriage return, line feed on a new line (= end of message)

## Demo: Firebug hsi.bluewin.ch

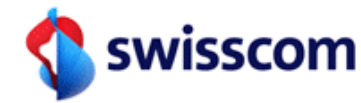

### **allo** Internet Performance Test

Mit diesem Test überprüfen Sie die Leistung Ihrer Verbindung zum Server hsi.bluewin.ch. Wir benötigen einige Angaben zu Ihrem Internetanschluss. Zur statistischen Auswertung der Messergebnisse analysieren wir Ihre Angaben und Zugriffsdaten. Für den Test muss Ihr Browser Java, JavaScript und Cookies unterstützen.

Hinweis: Mit den Mobile Performance Test Anwendungen für iPhone, Android und Symbian (Nokia) können Sie auch die Leistung Ihrer Mobiltelefonverbindungen überprüfen.

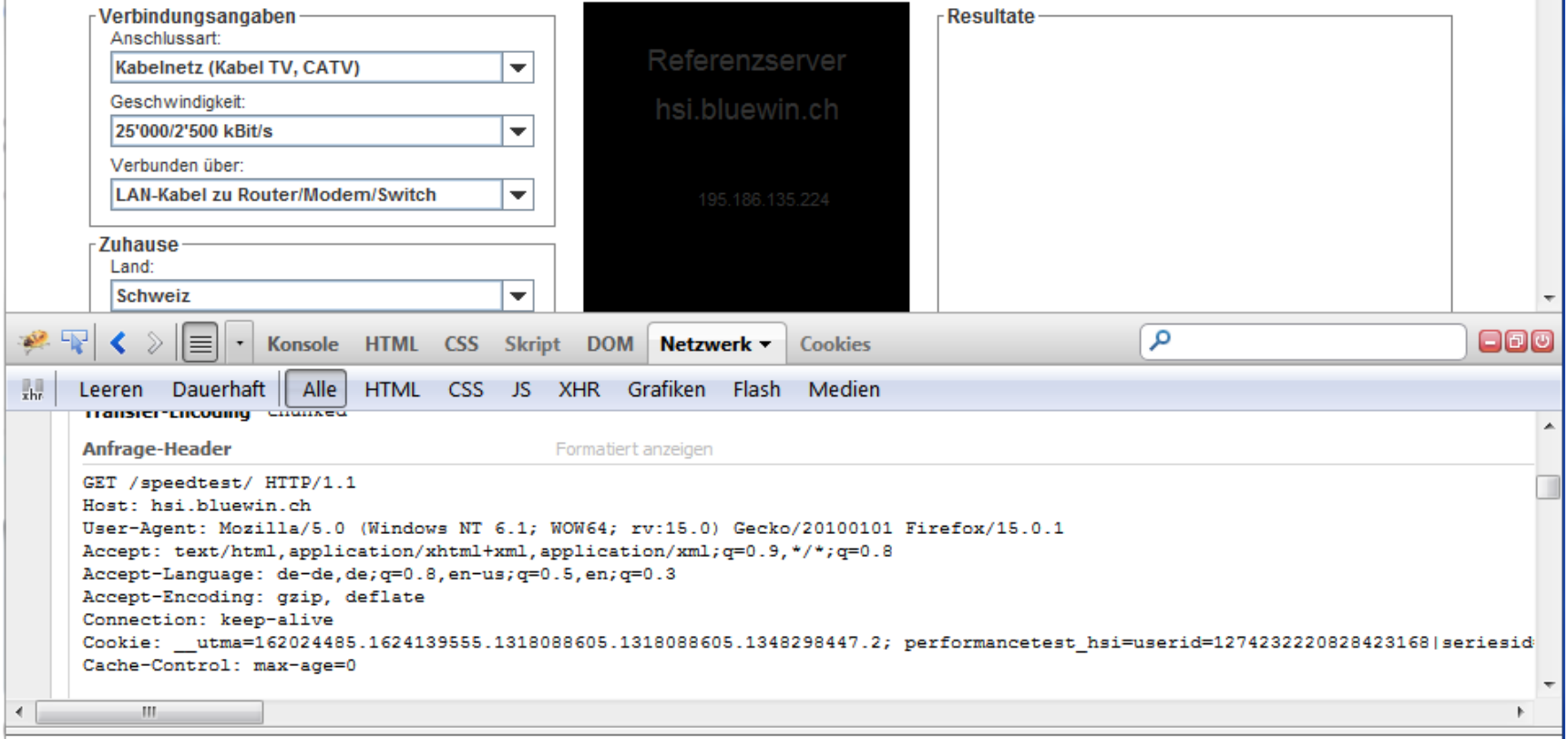

### Beispiel: Web Nutzungsstatistik (Auswertung mit Google Analytics)

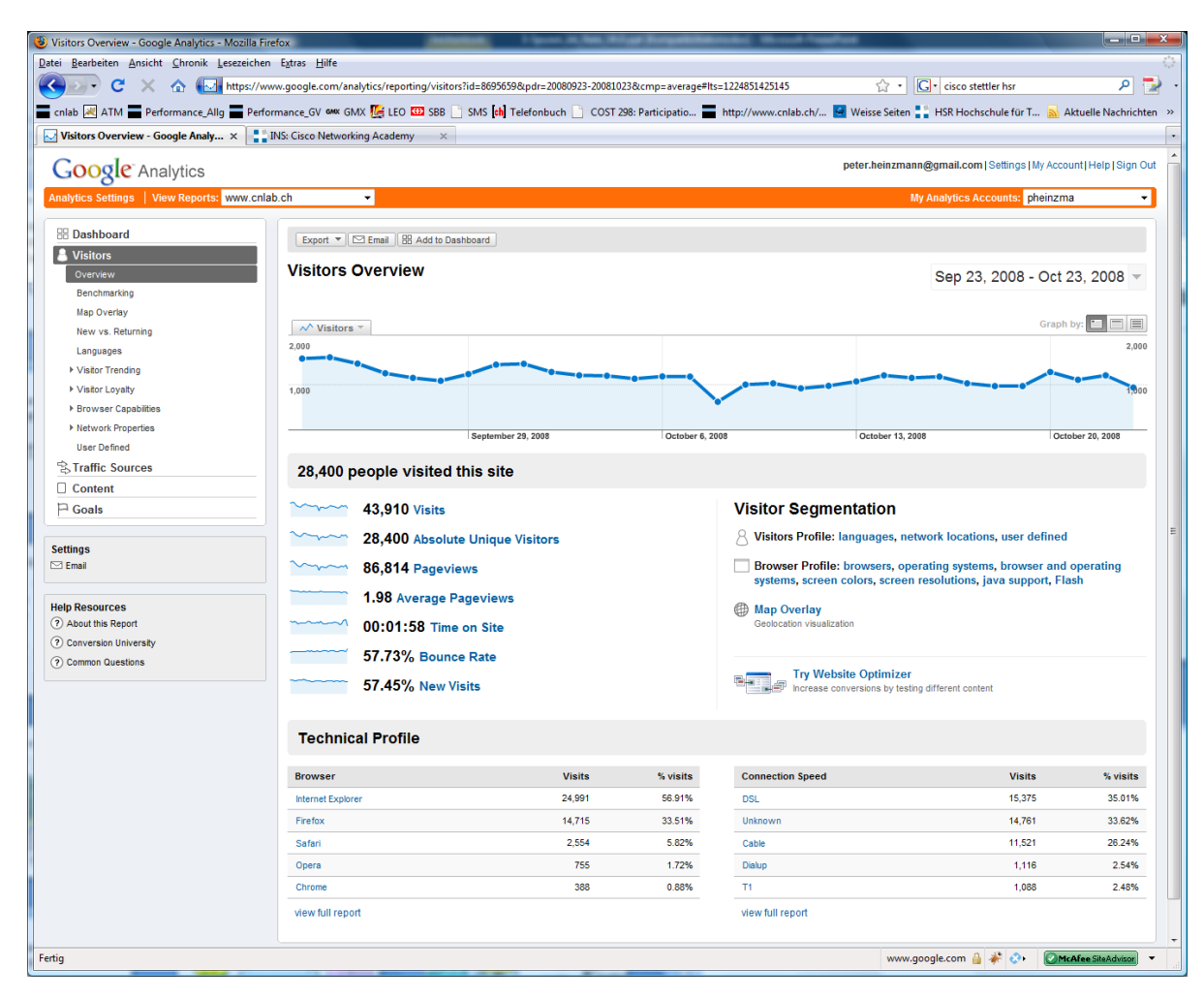

<http://www.google.com/analytics/>

### Informationsnetze: Informationsgraph

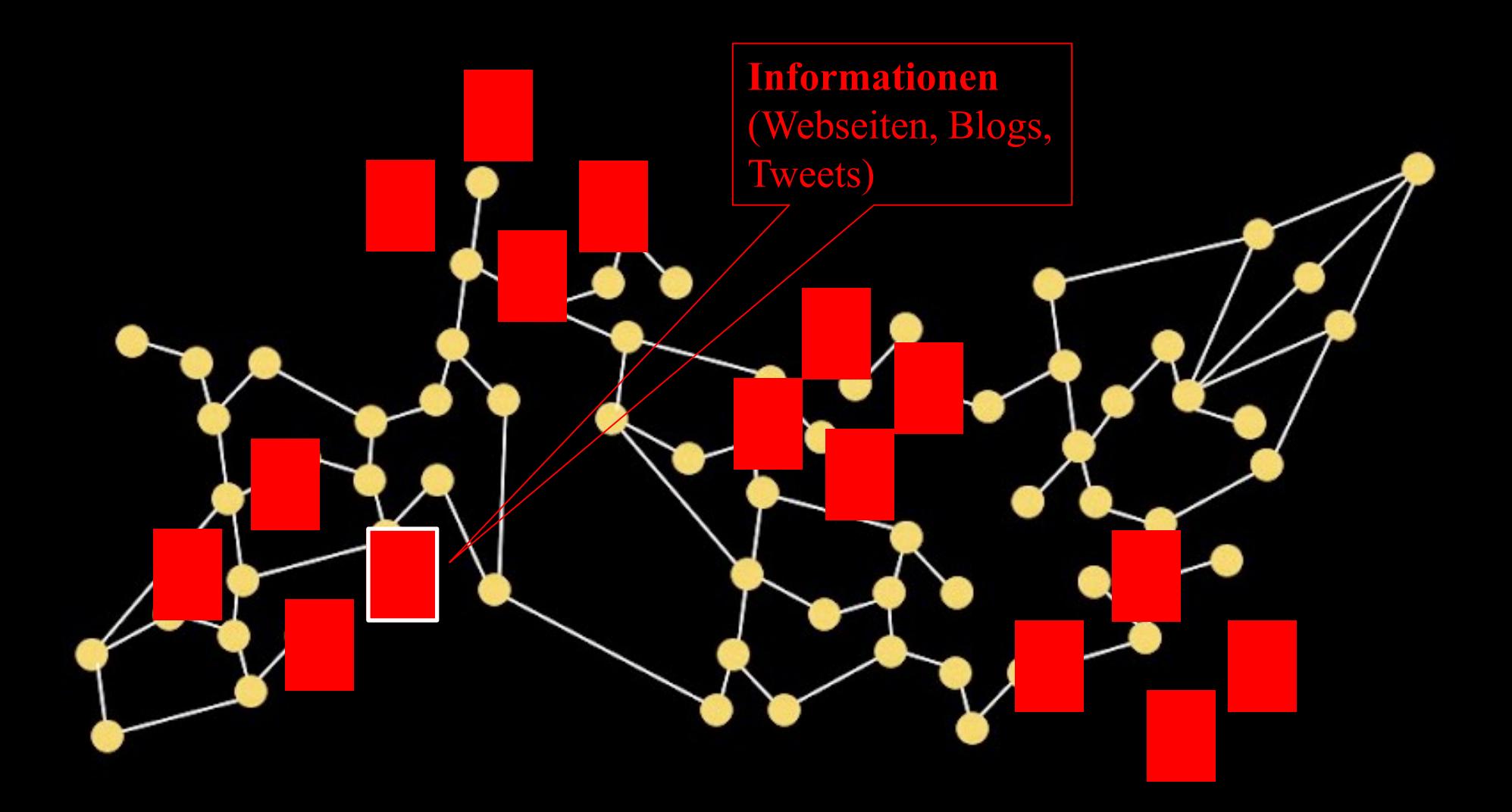

### Informationsnetze: Informationsgraph

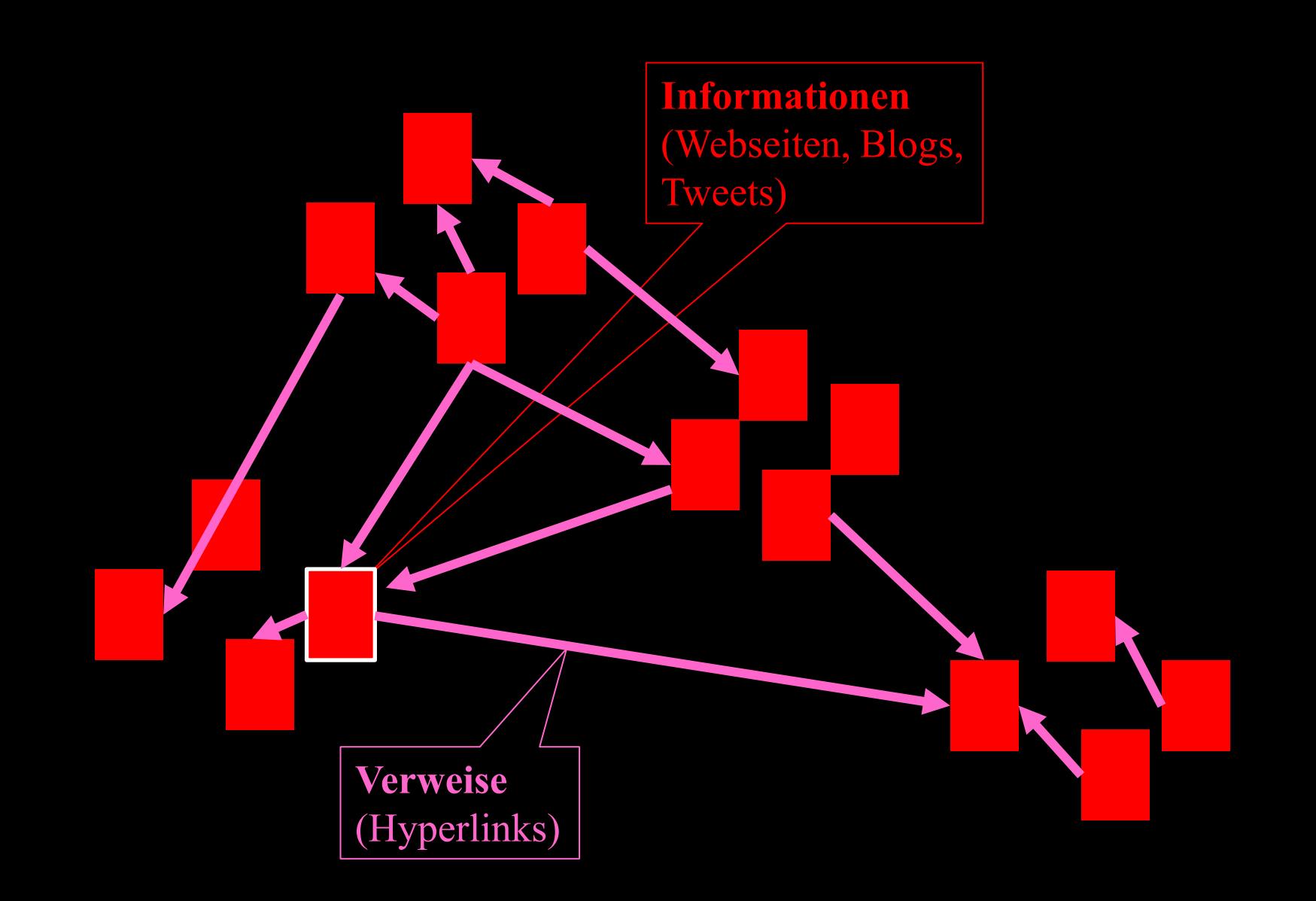

### Hypertext-Prinzip (Hypertext Markup Language, HTML)

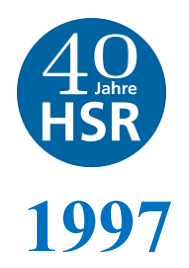

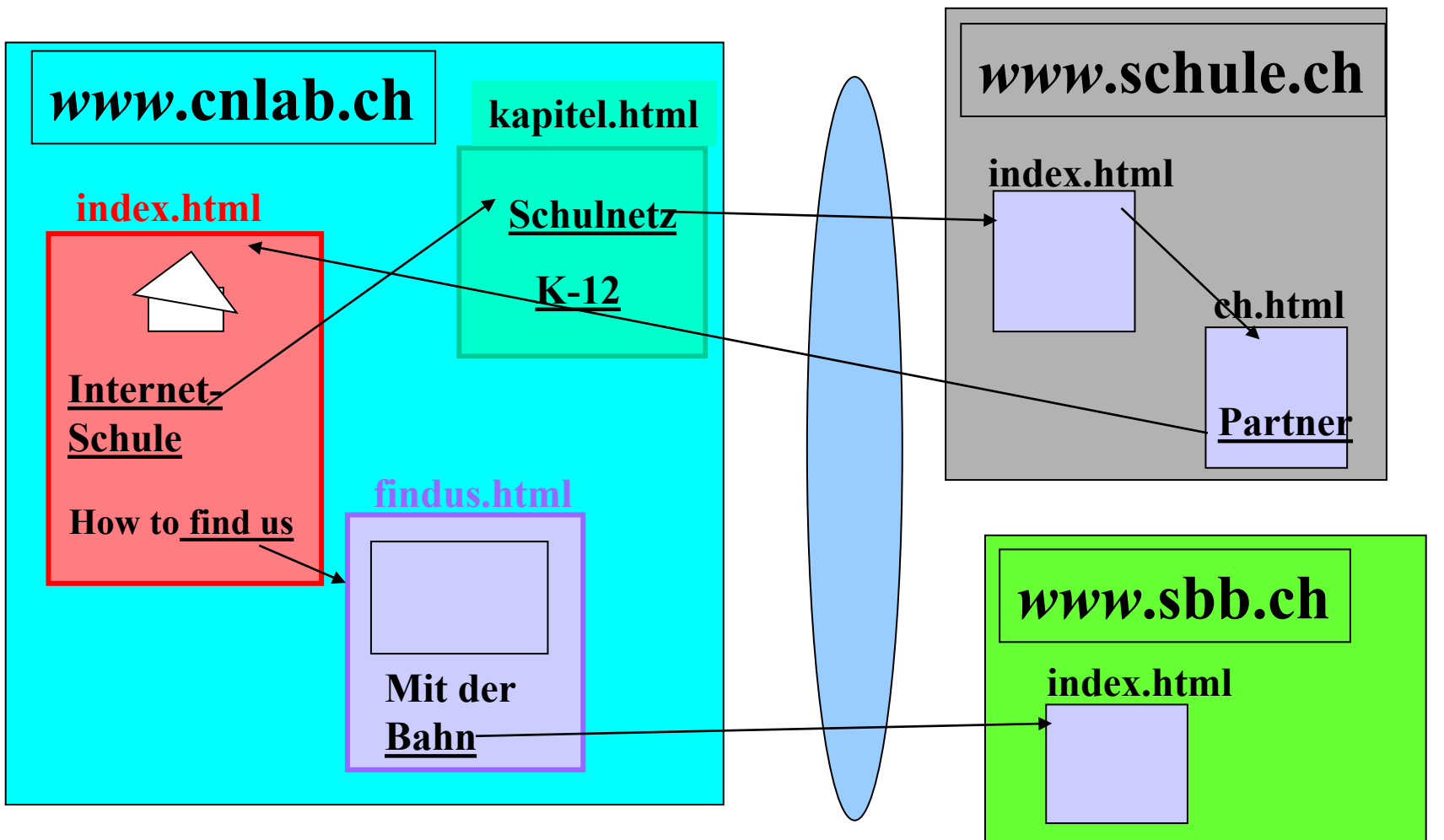

Ref: "Schulen ans Internet?", Schulkapitel Dielsdorf, 23. September 1997, Oberglatt

## **HyperText Transfer Protocol (HTTP)**

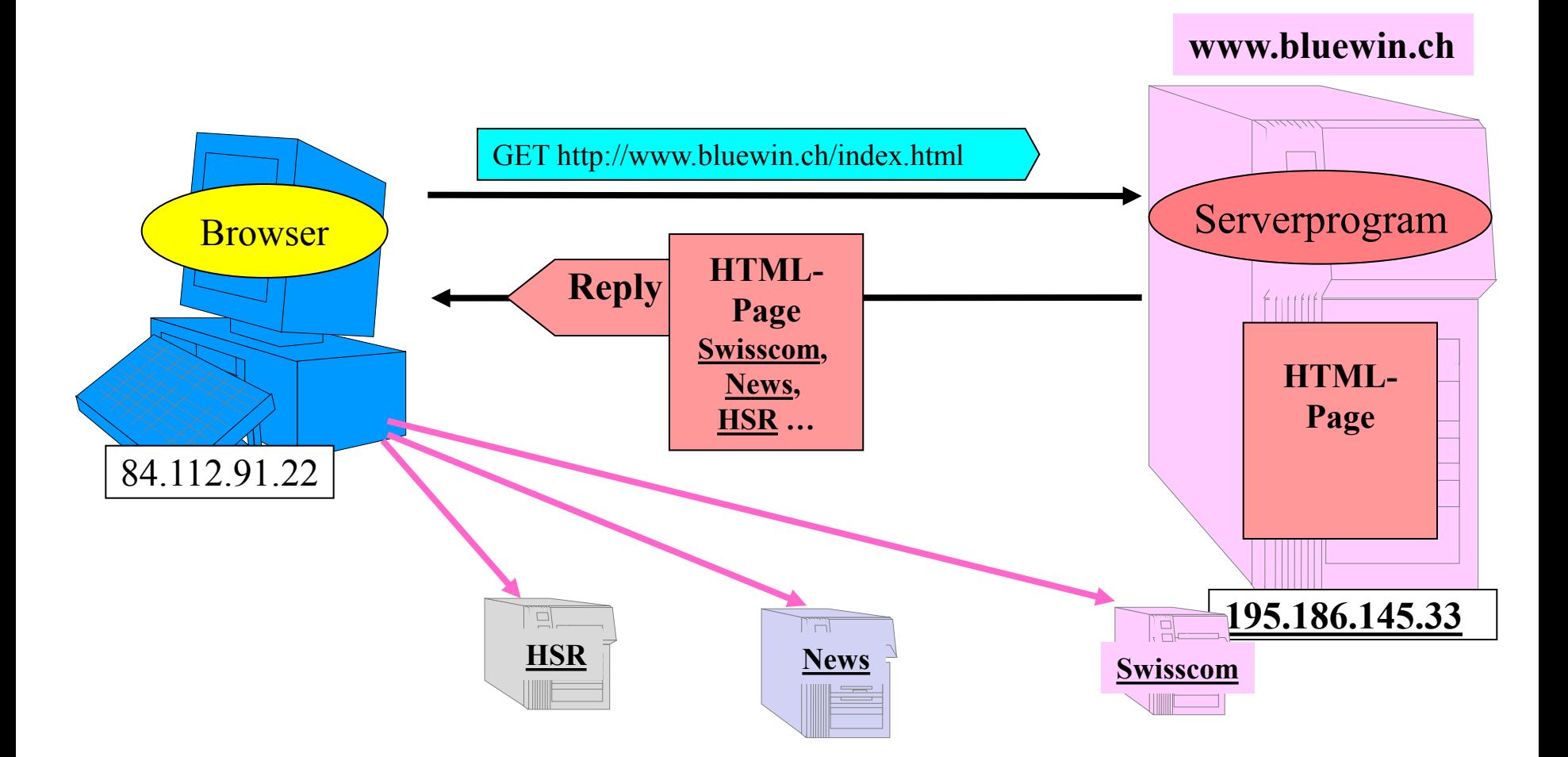

Studieren/beobachten Sie einen Web-Seitenaufruf mit Firebug, Webentwickler, Entwicklertools)

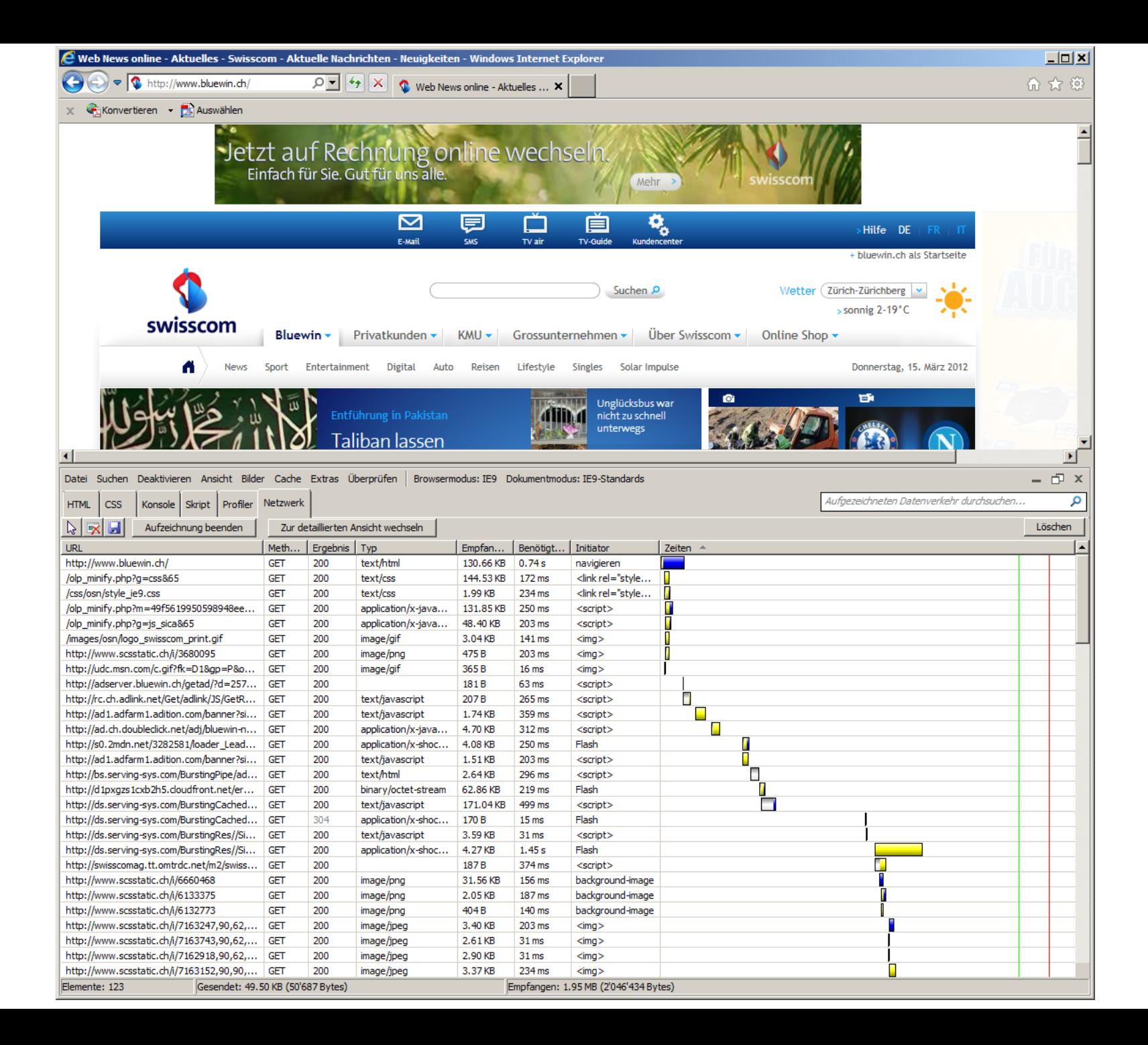

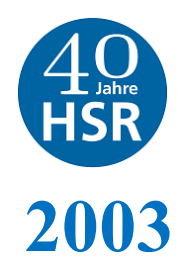

### Download Datenraten aller Angebote und ISP

### **Durchschnitt Download-Datenrate über alle Referenzserver :**

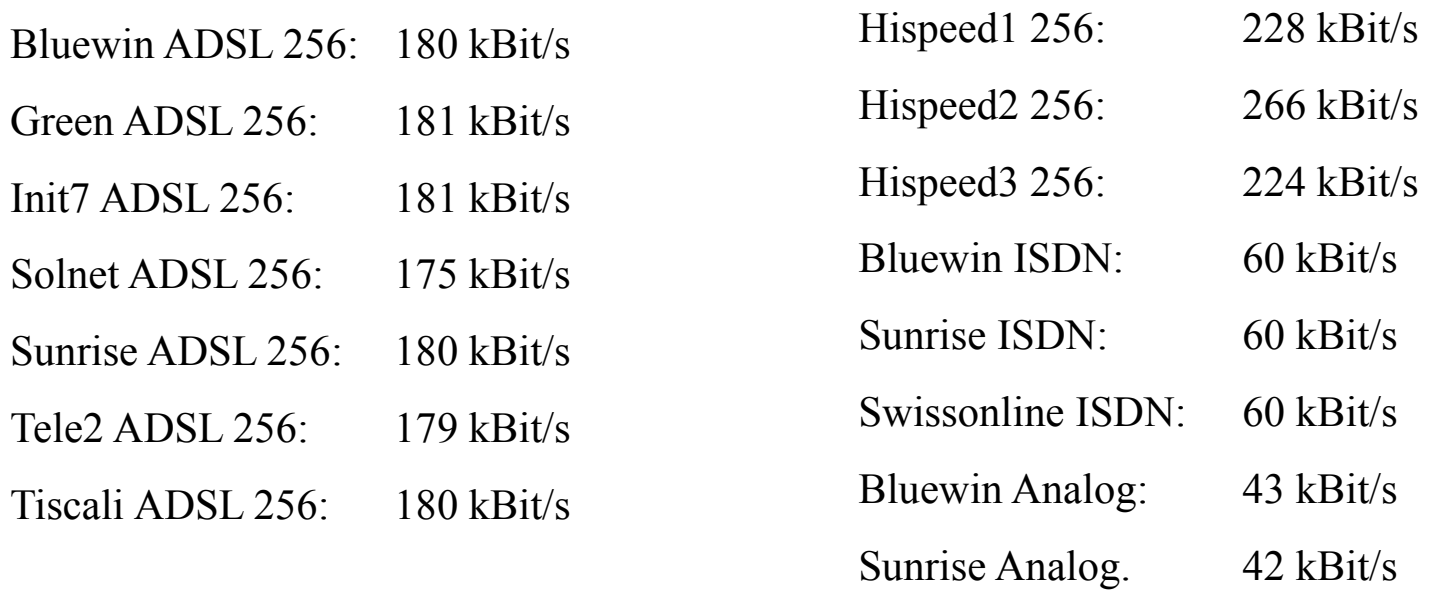

Swissonline Analog: 42 kBit/s

**1) Wieso liefert ADSL nur etwa 70% der "gekauften Datenrate"? (Cablecom liefert mehr und in Deutschland wird ja auch das geliefert, was angeboten wird)**

Ref: 18.2.2003, SFDRS Kassensturz, Lahmes ADSL:Swisscom verspricht Besserung

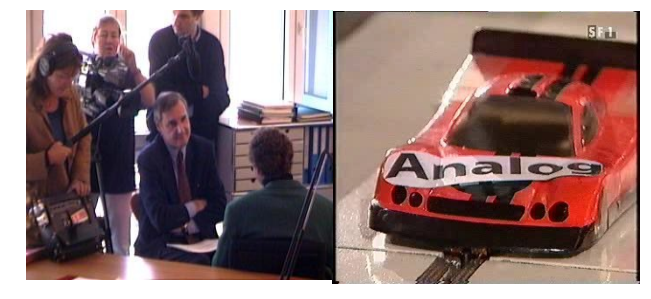

### Webseiten Tracker (Beispiel: PrivacyChoice TrackerScan)

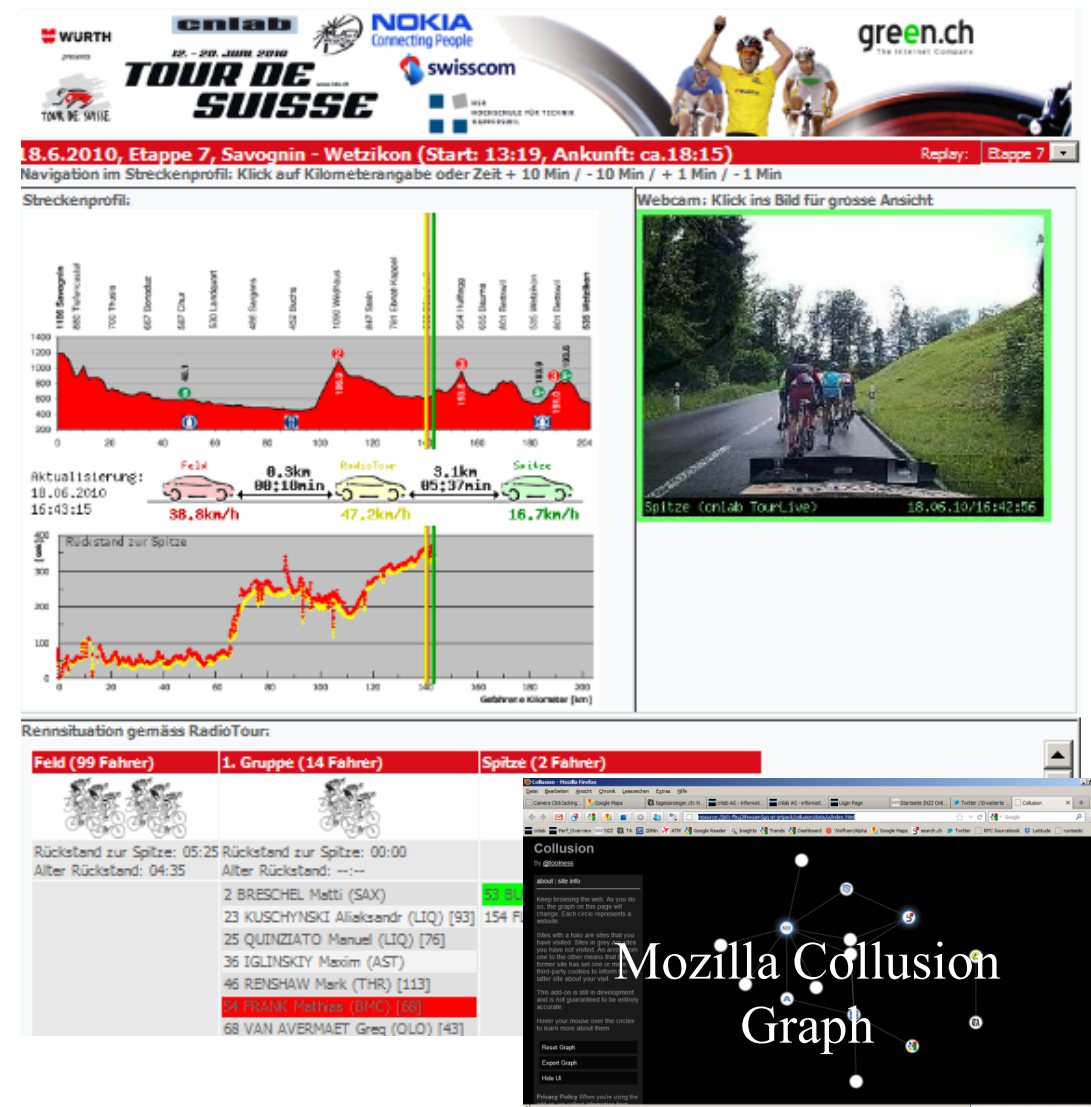

### Webseiten Tracker:

- Doubleclick
- Google Analytics
- Omniture
- statcounter
- Piwik

• …

- Opentracker
- Webtrends

Falls auf einer Webseite ein Webseiten Tracker Code (JavaScript) eingebaut ist, werden bei jedem Aufruf der Seite Daten über den Besucher der Seite an den Tracking-Server geschickt.

### Demo: Collusion <http://www.mozilla.org/en-US/collusion/>

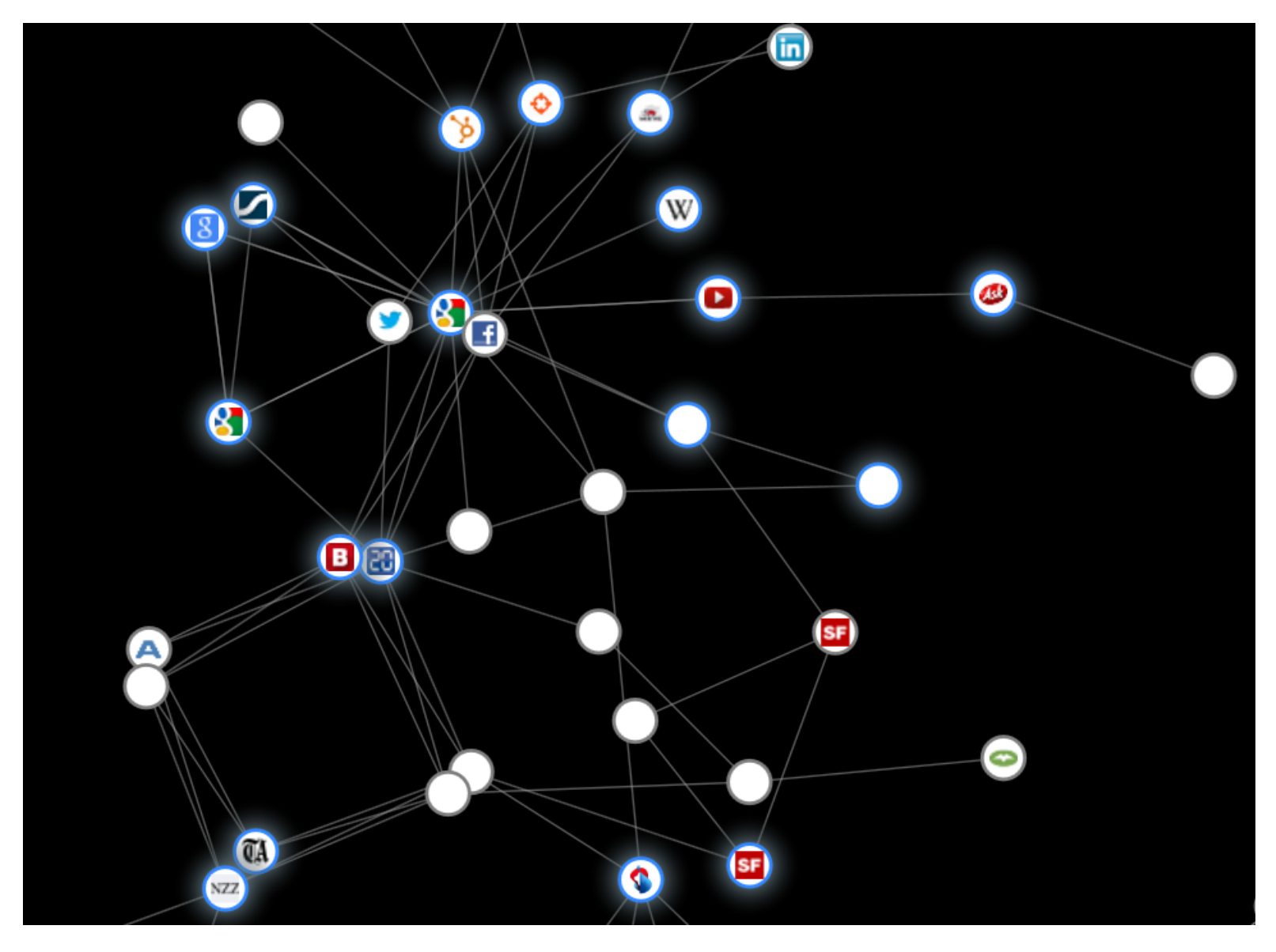

### Suchmaschinen

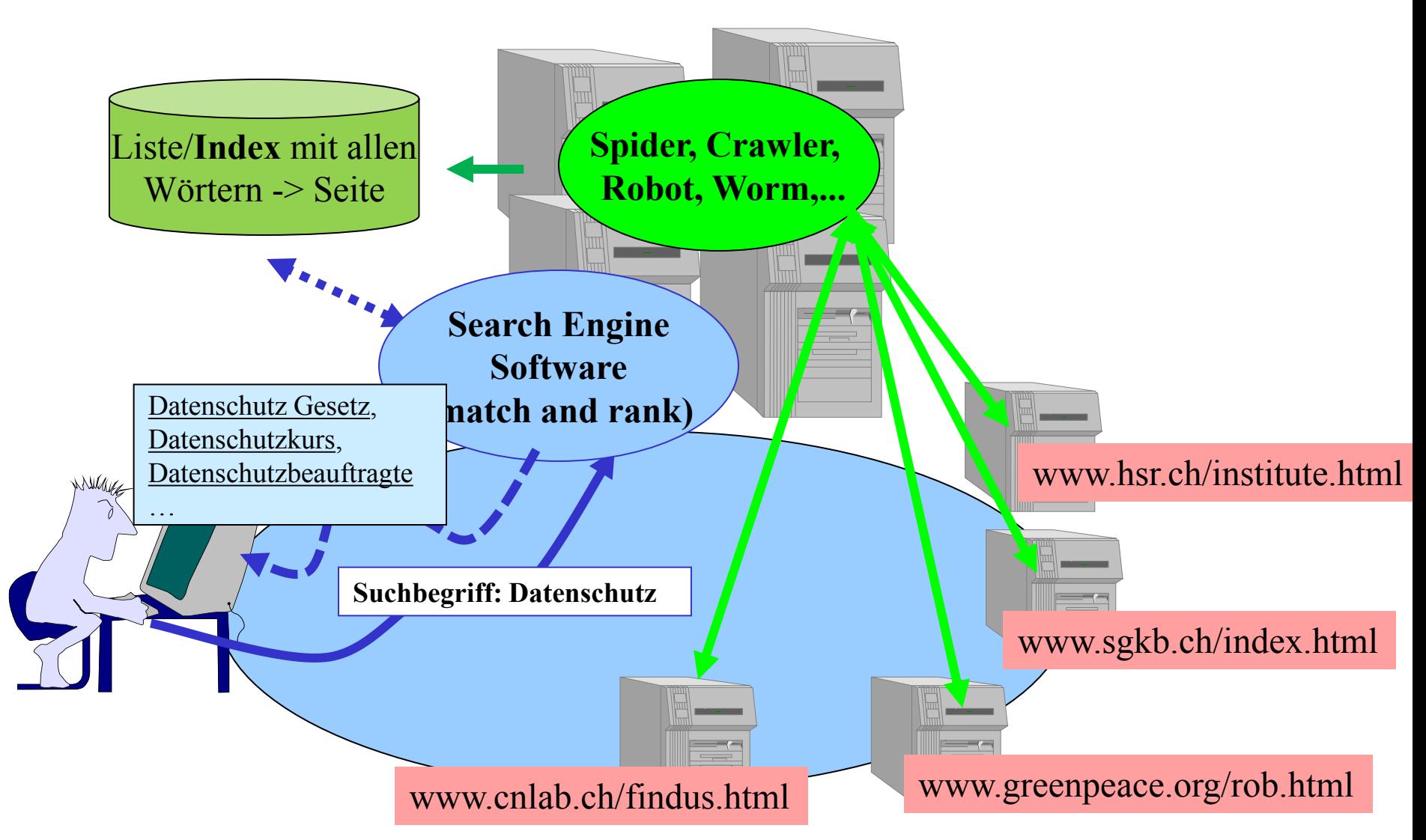

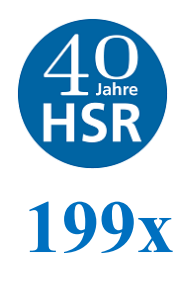

## Suchmaschinen

- 1994 Yahoo
- 1995 Alta Vista
- 1998 Google

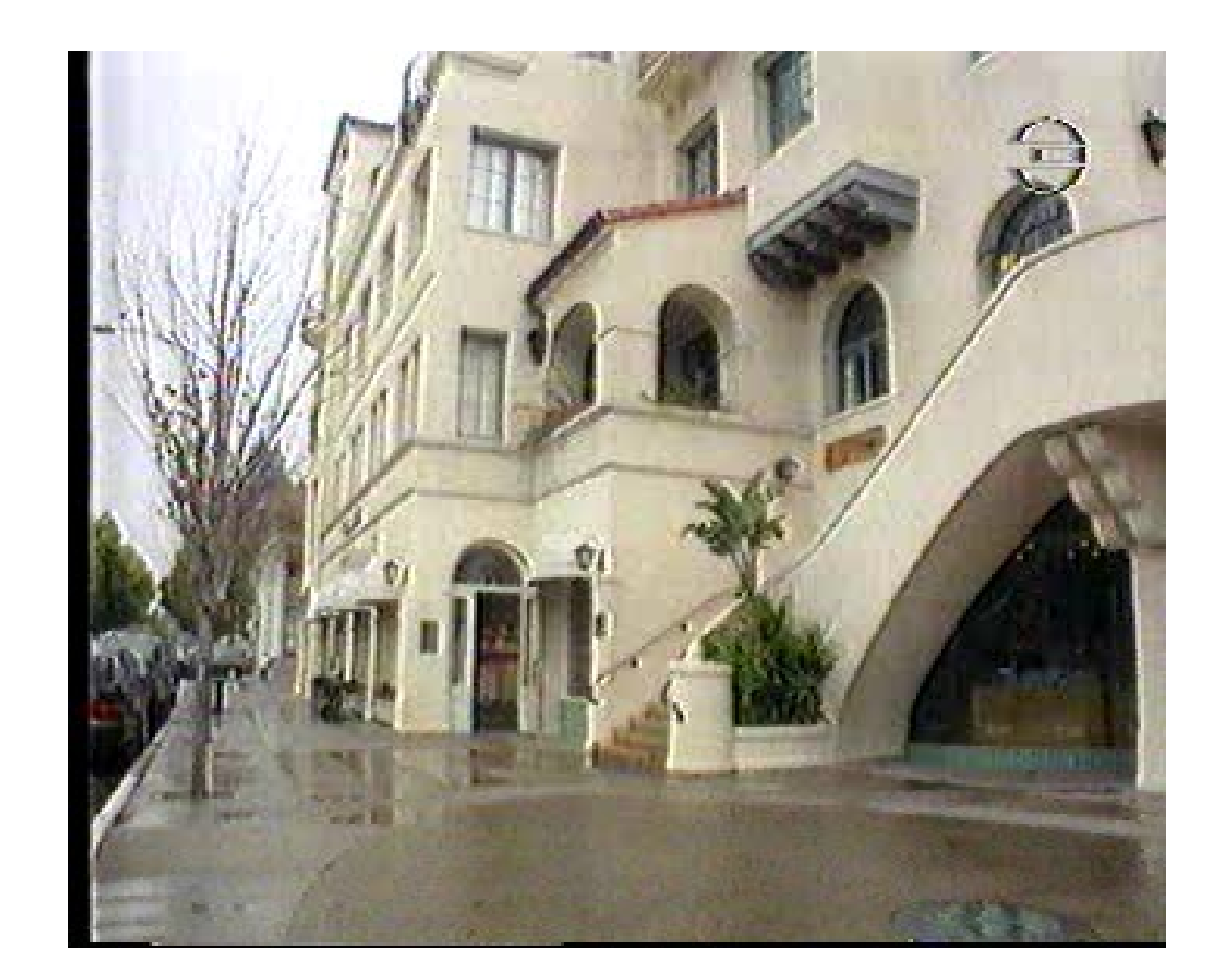

### Suche

Web

**Bilder** 

Maps

**Videos** 

**News** 

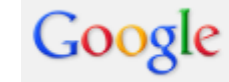

# **Kategorien**

Shopping

Mehr

#### Das Web

Seiten auf Deutsch Übersetzte Seiten

#### Alle

Letzte Stunde Letzte 24 Std Letzte Woche Letzter Monat Letztes Jahr Zeitraum festlegen...

**Suche präzisieren**

**Suche präzisieren** 

#### **Alle Ergebnisse Websites mit Bildern** Verwandte Suchanfragen **Besuchte Seiten** Noch nicht

besucht Wörterbuch Wortwörtlich Anzeigen zu datenschutz kurs schweiz (i)

Kurs Dokumentenmanagement | fhnw.ch www.fhnw.ch/info-records-management Wie können Infos ordnungsgemäss auf bewahrt werden? Jetzt informieren.

### Backup UND Archivierung | datatrust.ch

www.datatrust.ch/ Online, Vollautomatisch, Fixkosten Gesetzeskonform OR, 957-963

#### Balthasar Glättli, Grüne | balthasar-glaettli.ch www.balthasar-glaettli.ch/ Der Grüne ist ein Pionier für liberale Netzpolitik + Datenschutz

Zertifikatskurs für Datenschutzverantwortliche - Hochschule für ... www.hsr.ch > Weiterbildung & Kurse > Kurse & Seminare

Die Fachhochschule Ostschweiz bietet den fünftägigen "Zertifikatslehrgang für Datenschutzverantwortliche" an. Der Zertifikatslehrgang umfasst einen Grundkurs ...

#### Datenschutz - Kurse und Bildungsberatung www.bildungspool.ch/datenschutz.php

Ranked (organic search results )

Die wichtigsten Informationen zum Bildungsthema Dater Bildungsberatung, Bildungsinformationen, Schulen, Kursangebote, Events, ... Sie haben diese Seite 5 Mal aufgerufen. Letzter Besuch: 06.09.10

### Datenschutz - Wikipedia

de.wikipedia.org/wiki/Datenschutz

Zu Schweiz springen: Schweiz. Ähnlich wie in Deutschland regelt das Datenschutzgesetz des Bundes den Datenschutz für die Bundesbehörden und für ... Sie haben diese Seite 4 Mal aufgerufen. Letzter Besuch: 19.09.12

### seminar.ch - Datenschutz - gefundene Kurse, Seminare und Jobs www.seminar.ch/Datenschutz/151/Thema/ Treffer 1 - 20 von 133 - seminar.ch - Datenschutz Angebote - gefundene Kurse,

Seminare und ... Stellenangebote bei stellenmarkt.ch zum Thema "Datenschutz": ...

#### Zertifikatskurs für Datenschutzverantwortliche Teil 1: Datenschut... www.datenschutz-forum.ch/?...kurse/zertifikatskurs...

### AdWords Werbungen

#### **Datenschutz**

www.vimentis.ch/ Informieren Sie sich einfach. schnell und neutral!

#### Datenschutz schulungen

www.revcon-gmbh.de/ Prüfungs- und Beratungsunternehmer Interne Revision und Datenschutz.

#### Seminarzentrum in Sursee

www.campus-sursee.ch/ Schulungsräume und Seminarräume für Tagungen, Workshops, Events

### 4-Sterne Seminarhotel

www.marinalachen.ch/ Nahe genug vom Alltag entfernt. Tagen Sie in Lachen direkt am See. OX Asian Cuisine, Hafenstrasse 4, La 055 451 73 73 - Routenplaner

#### **Datenschutz Seminare** www.zapmeta.de/Datenschutz+semi

Infos über Datenschutz Seminare Datenschutz seminare - Auf Zapmeta

#### Seminare für die Revision www.ibs-schreiber.de/

Seminare zur Prüfung von ERP- und IT-Systemen. Jetzt buchen!

### Datenschutz Management www.uniorg.de/

Kein Risiko beim Datenschutz Vertrauen Sie auf UNIORG

### Beispiel Google Insights:

### Trends anhand von Suchbegriffen erkennen

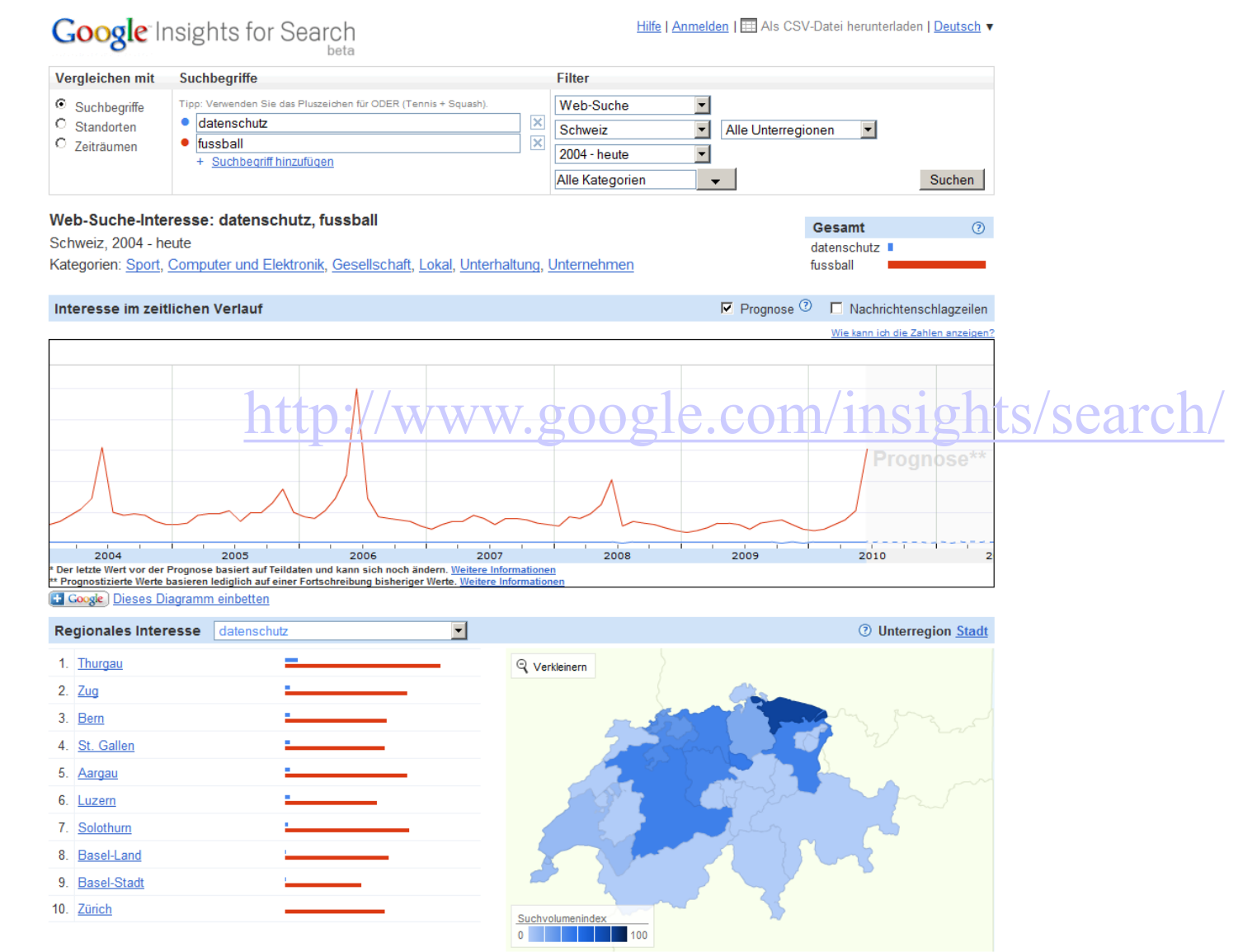

### Beispiel Google Webprotokoll: Eigene Aktivitäten nachvollziehen

peter.heinzmann@gmail.com | Google-Startseite | Mein Konto | Abmelder

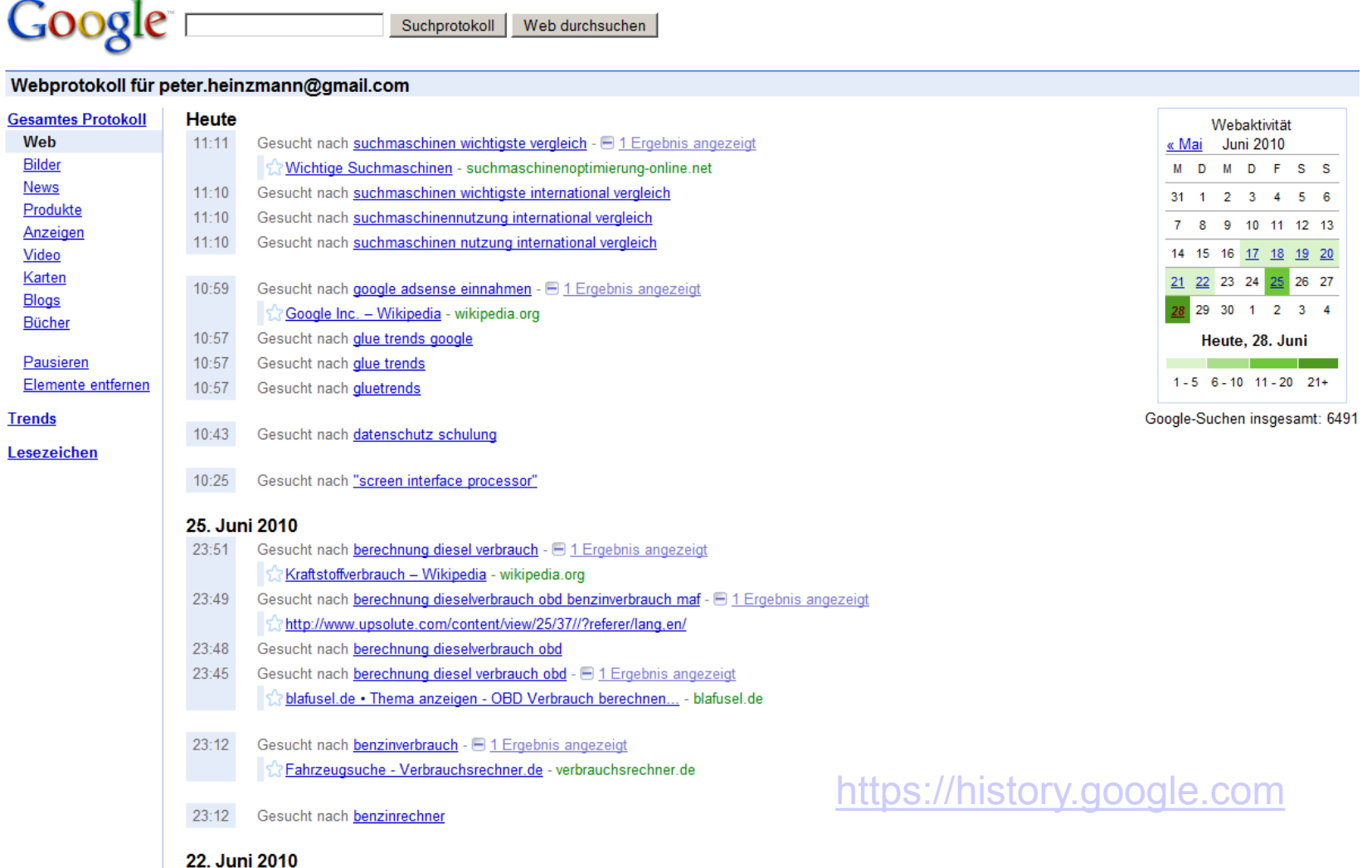

AN AN ALOUT UNIT DIMENSION ULL ULL

### Das Internet weiss alles?

"Did the 1999 Rambouillet Accords allow NATO" to operate in all of Yugoslavia or only in Kosovo?"

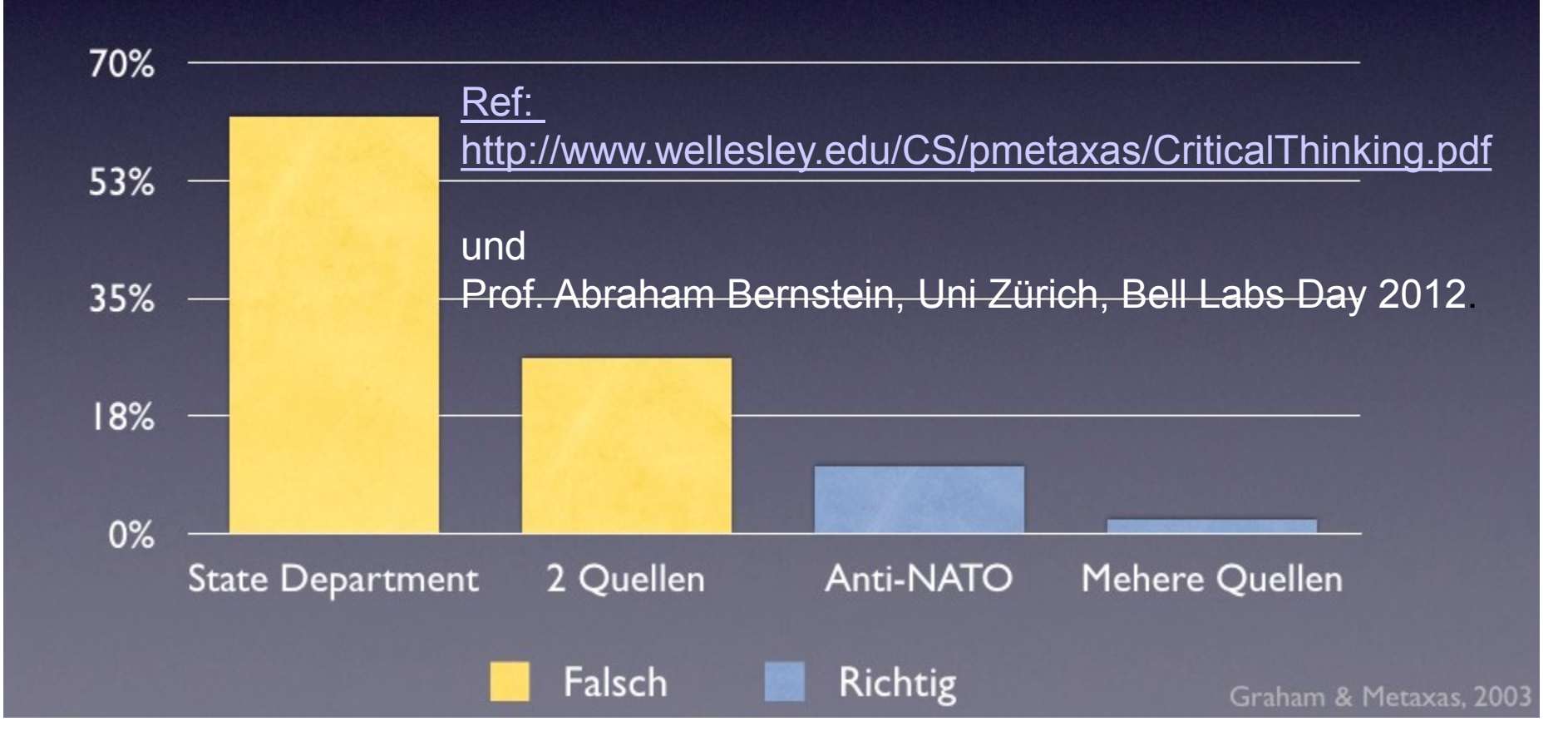

## **3. Soziale Vernetzung (Personen vernetzen)**

Informationsbeurteilung und –produktion

… und was wissen deren Betreiber und Nutzer (z.B. Google) über uns?

### Soziale Vernetzung: Personen vernetzen

(Wer kennt wen? Wer kommuniziert mit wem? …)

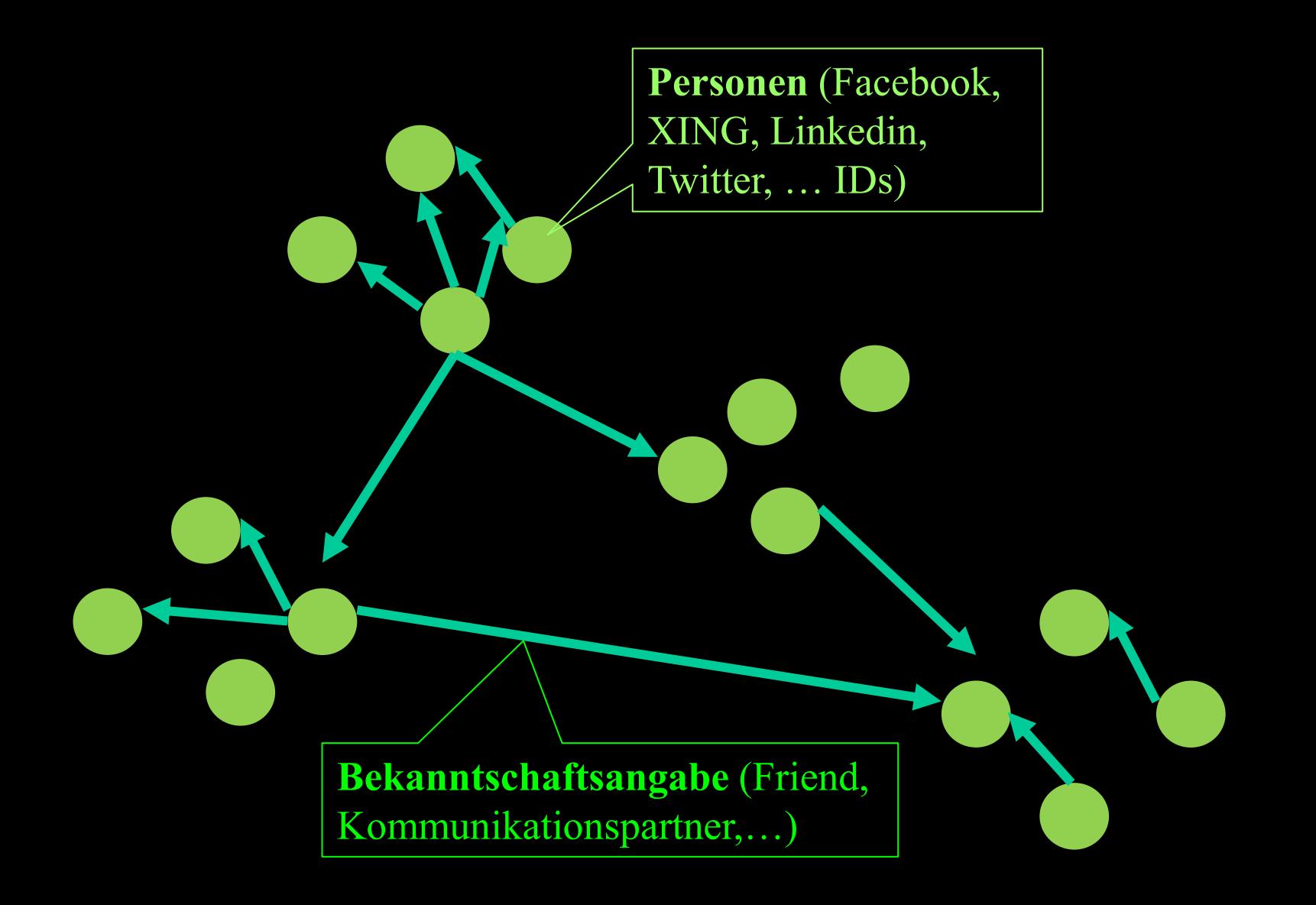

## Mobiltelefon, Smartphone: Geräte gehören eindeutig zu Personen

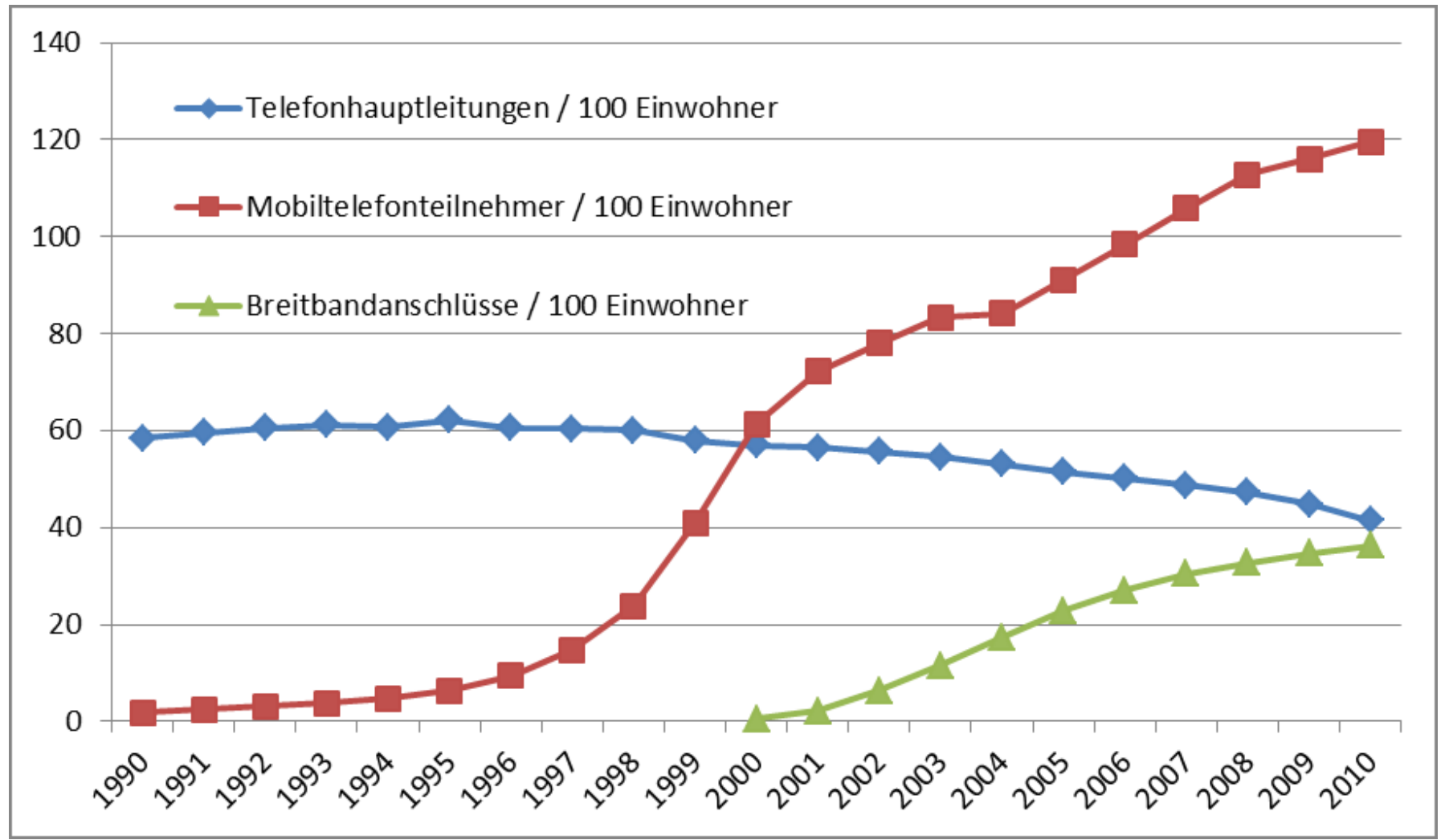

### Social Media Beispiele

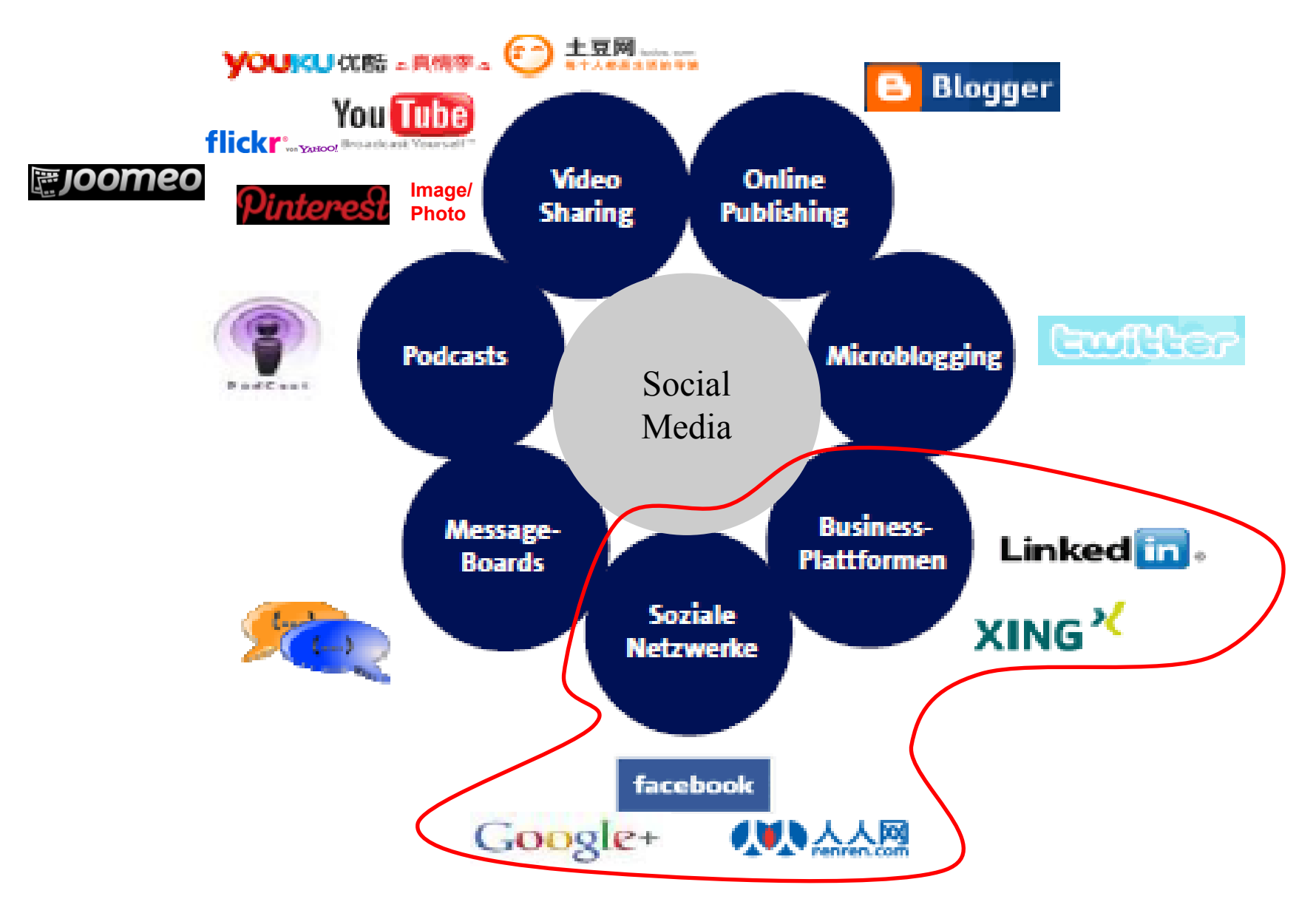

## Was wir der Welt so alles preisgeben

- Freundschaftsbeziehungen
- Bilder
- Videos
- …
- Sportaktivitäten

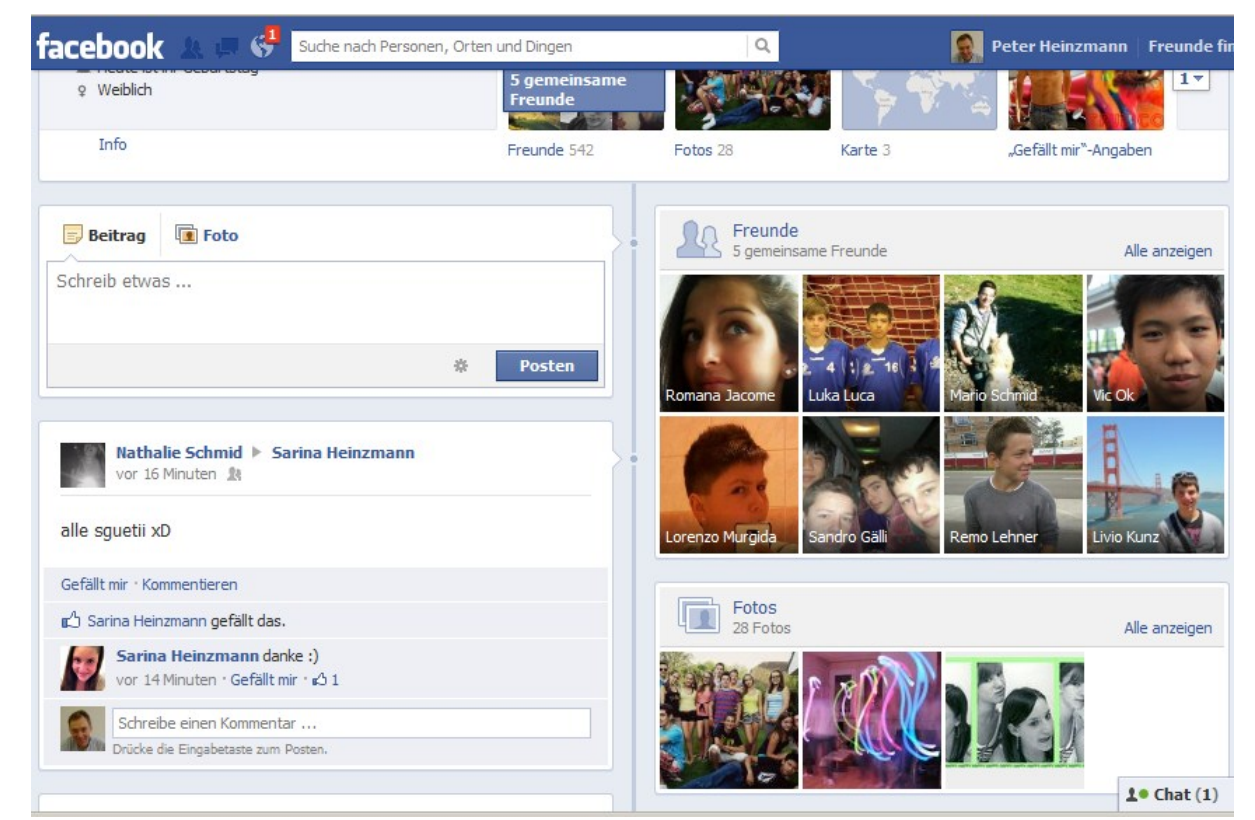

## Wer kennt unseren Mailverkehr?

Gmail scans and processes all messages using fully automated systems in order to do useful and innovative stuff like filter spam, detect viruses and malware, show relevant ads, and develop and deliver new features across your Google experience.

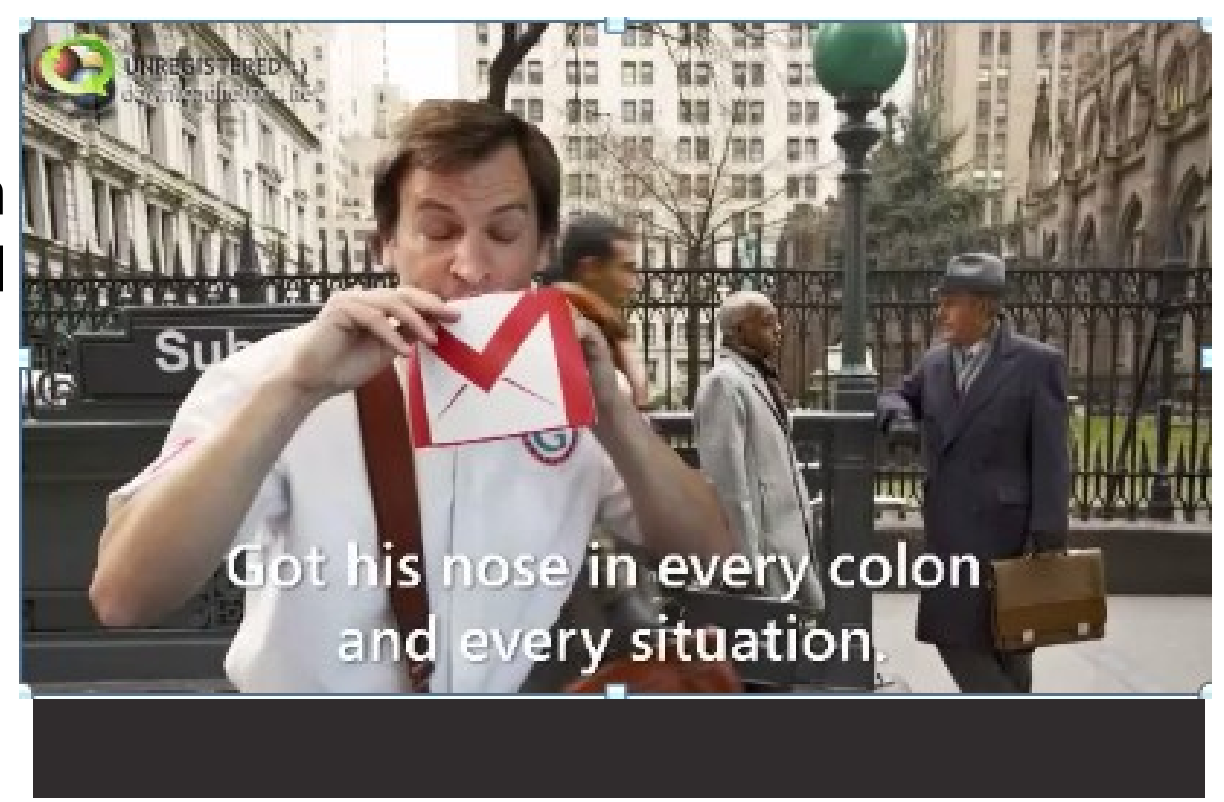

## **4. Informationsbeurteilung und –produktion**

### Informationsbeurteilung (Curator: Rating, Commenting, Discussing)

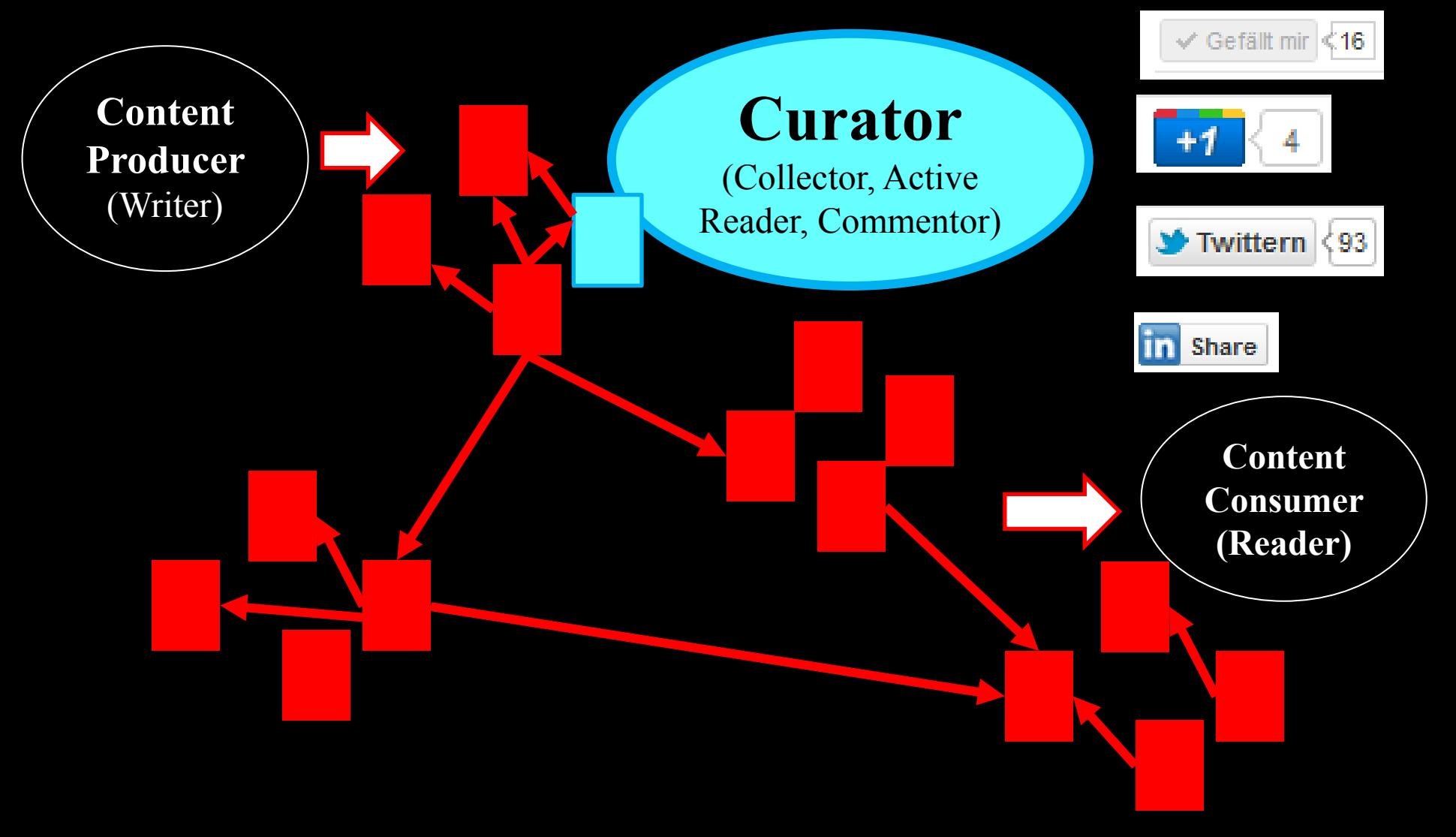

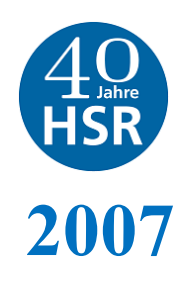

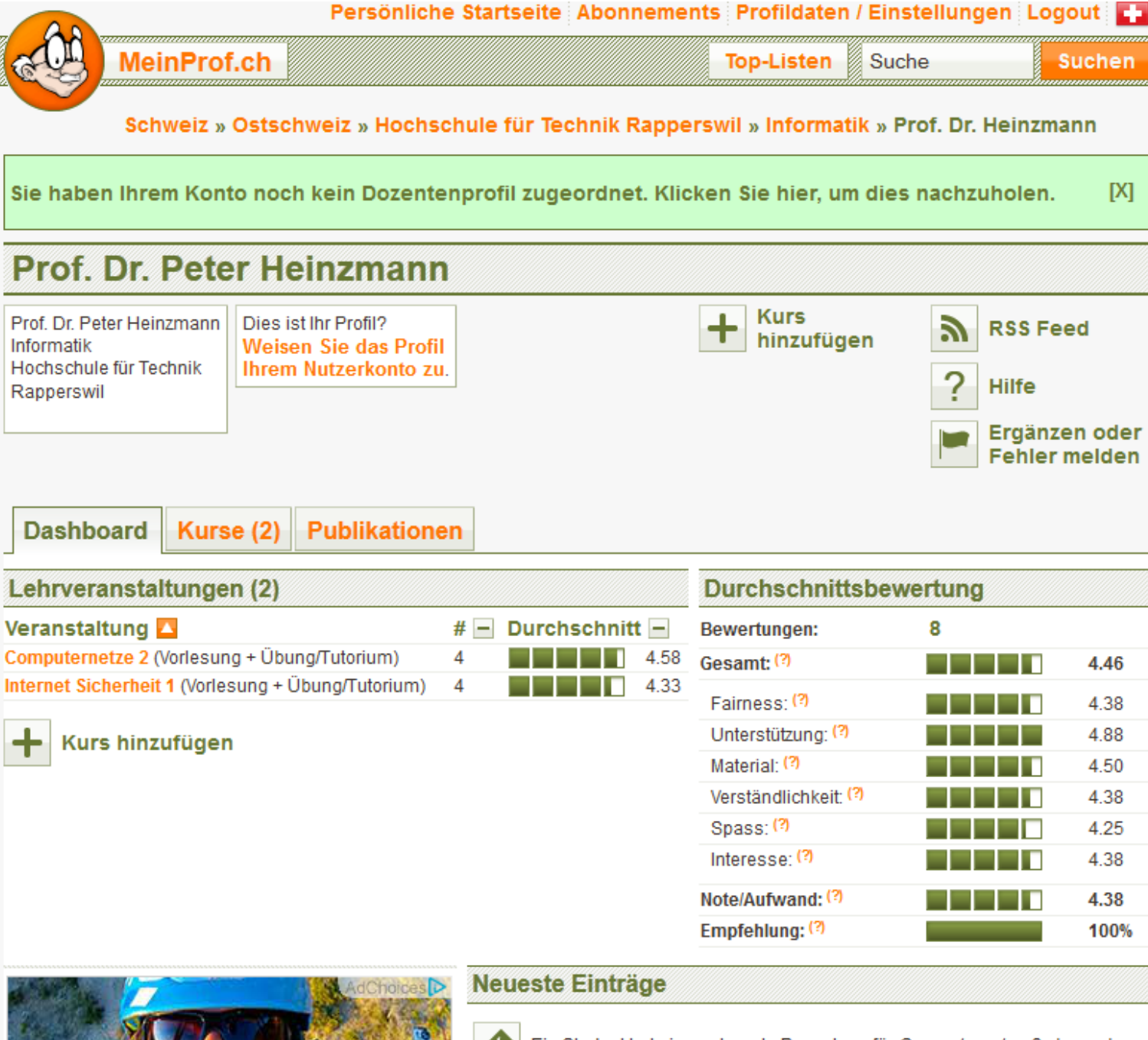

Ein Student hat eine sehr gute Bewertung für Computernetze 2 abgegeben.

## Beispiel: Google+

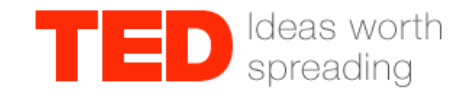

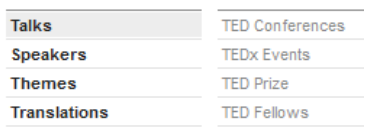

### **TALKS**

### Vijay Kumar: Robots that fly ... and cooperate

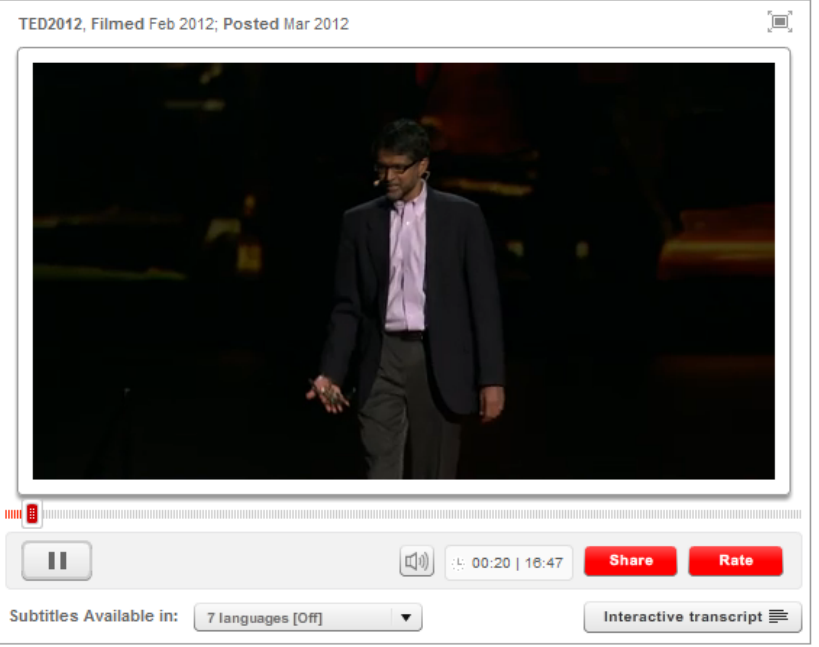

### <http://www.ted.com/talks/>

[•](http://www.ted.com/talks/vijay_kumar_robots_that_fly_and_cooperate.html) Google+ als «Information Curator» Plattform

- Hinweise auf interessante Informationen
- Bewertungen, Ergänzungen
- Diskussionen

Beispiel: Hinweis vom 2.3.2011 auf eine überaus interessante TED-Präsentation über agile Roboter (man beachte auch das «interaktive Transcript» zu diesem Video)

### «Vergrösserung» meiner Datenspuren, Identifikation von Meinungsbildnern

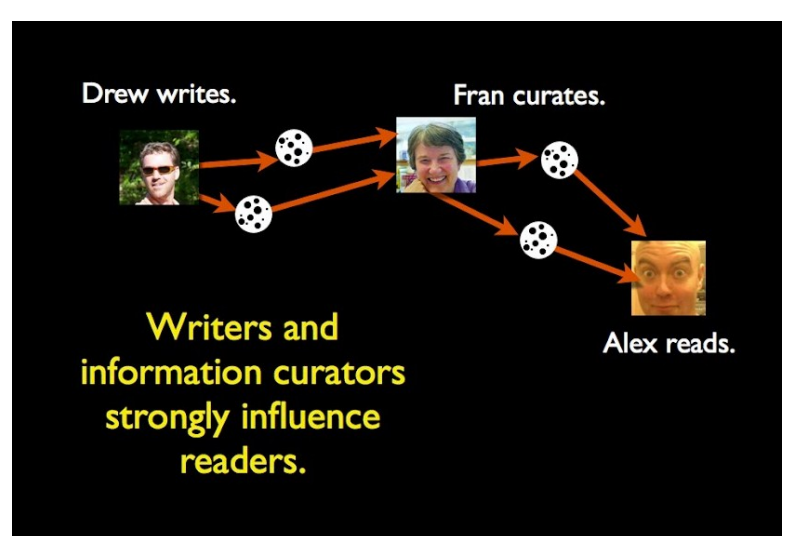

### [http://klout.com](http://klout.com/) [http://www.peerindex.com](http://www.peerindex.com/) [http://www.peoplebrowsr.com](http://www.peoplebrowsr.com/)

- True Reach
	- Person's "engaged audience" of followers and friends
	- People who actively listen and react to the person's messages
- Amplification Probability
	- Likelihood that a person's messages generate actions (retweets, @messages, likes, comments)
	- Network Score
		- Computed influence value of a person's engaged audience

### Google+ Ripples

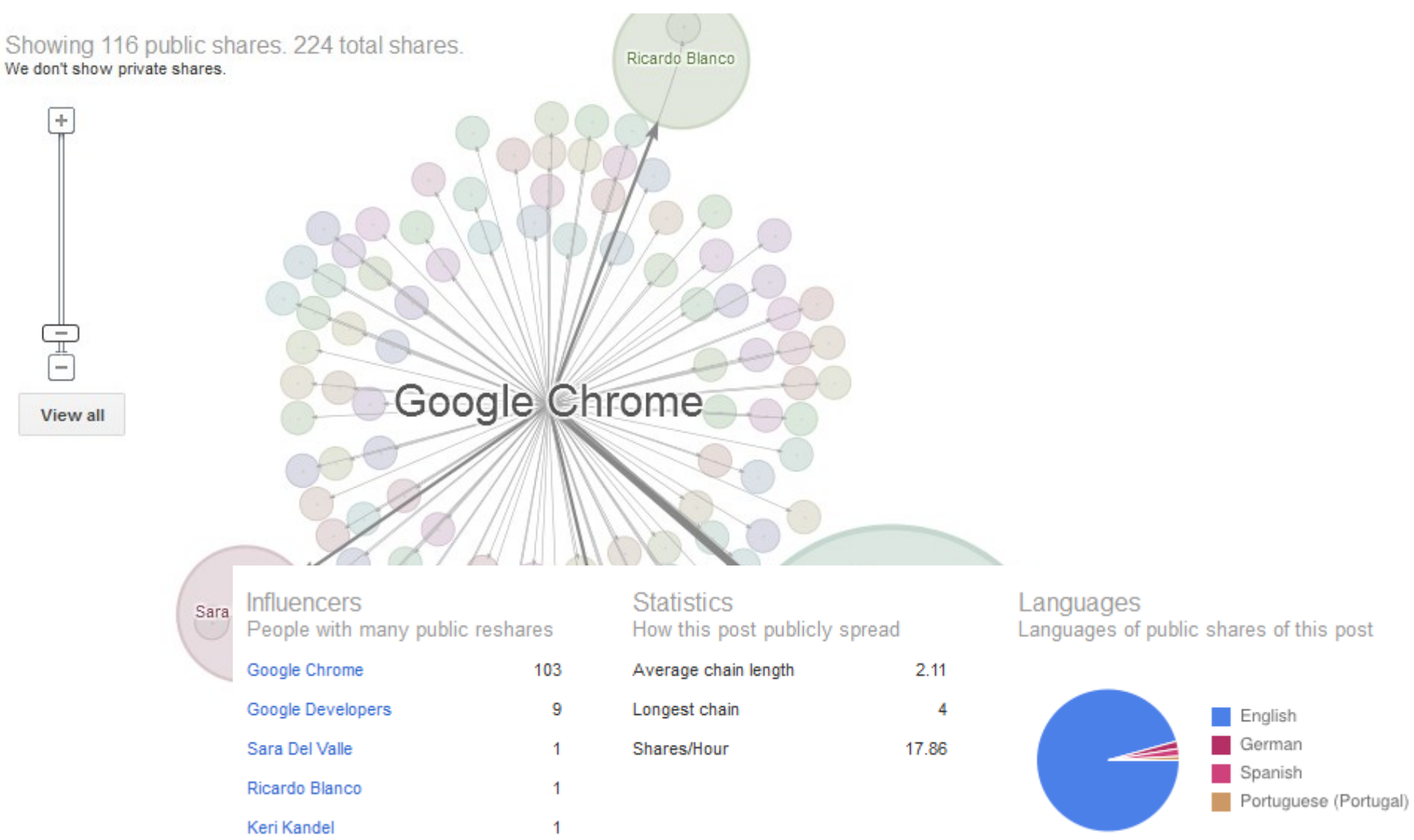

<http://www.karlkratz.de/onlinemarketing-blog/google-ripples-online-marketing/>

## Social Media Influence Analytics

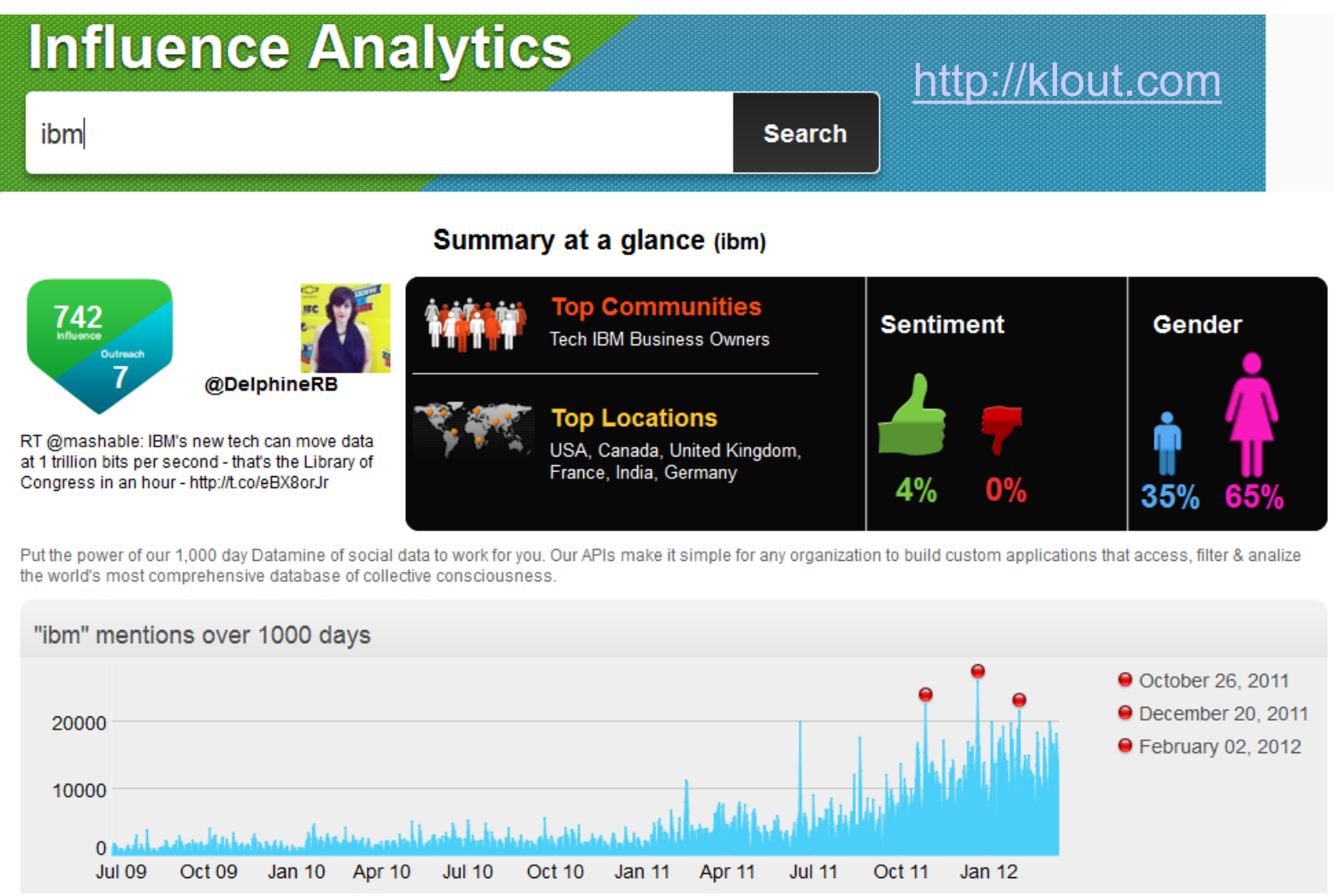

### Informationsproduktion (Blogging, Tweeting, Picture-/Video Uploads)

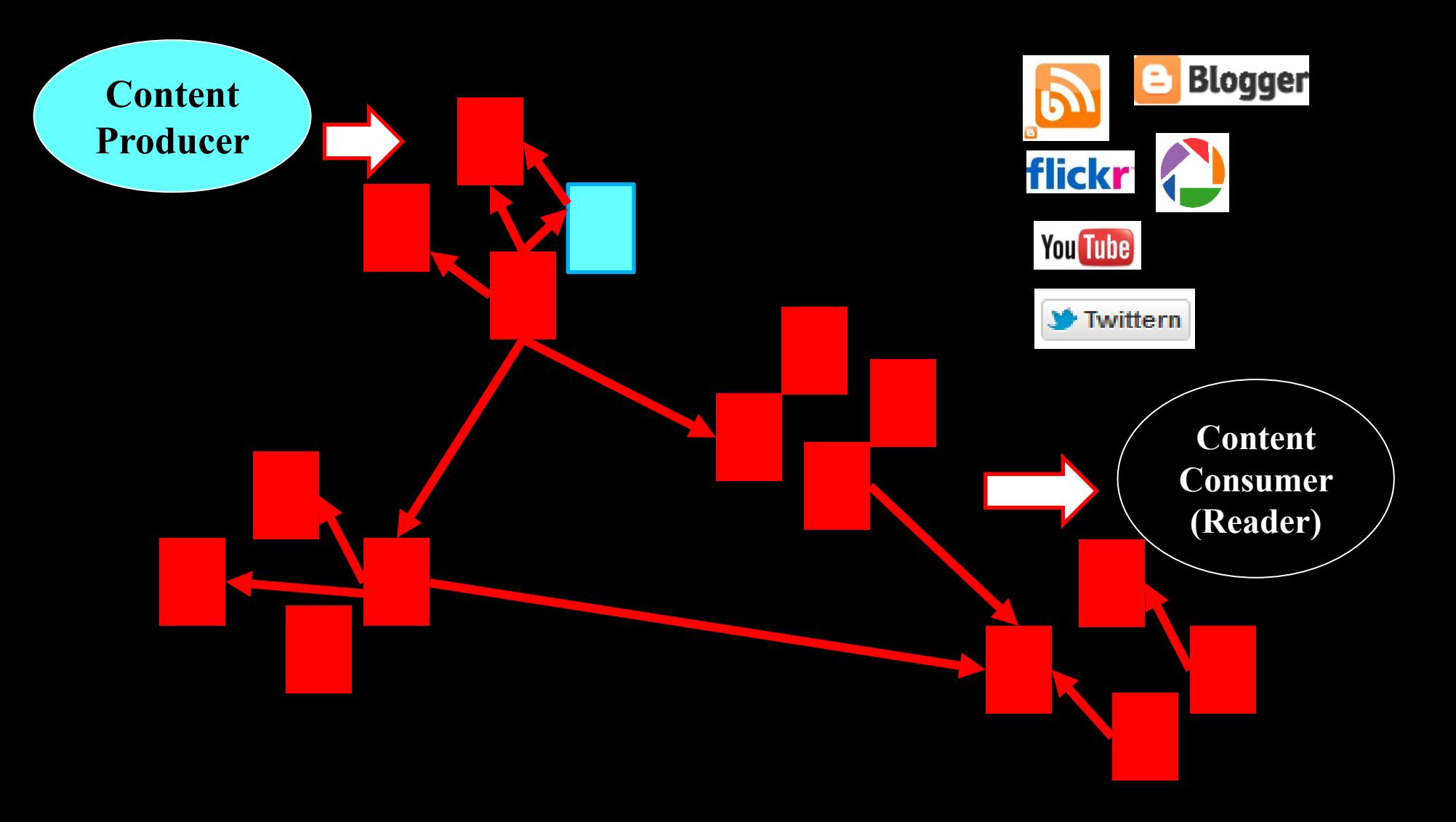

### Social Media Beispiele

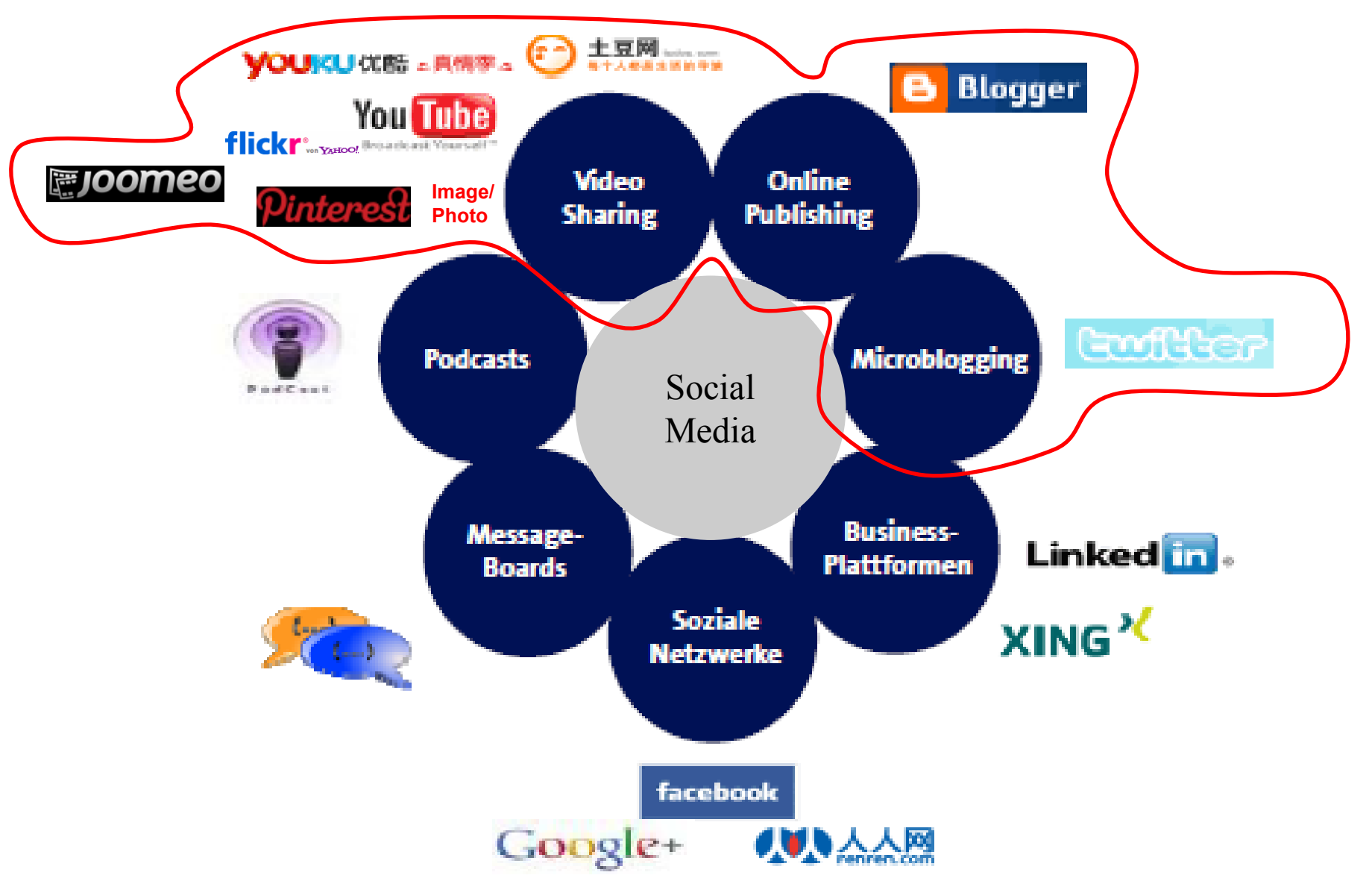

## Beispiel: Twitter

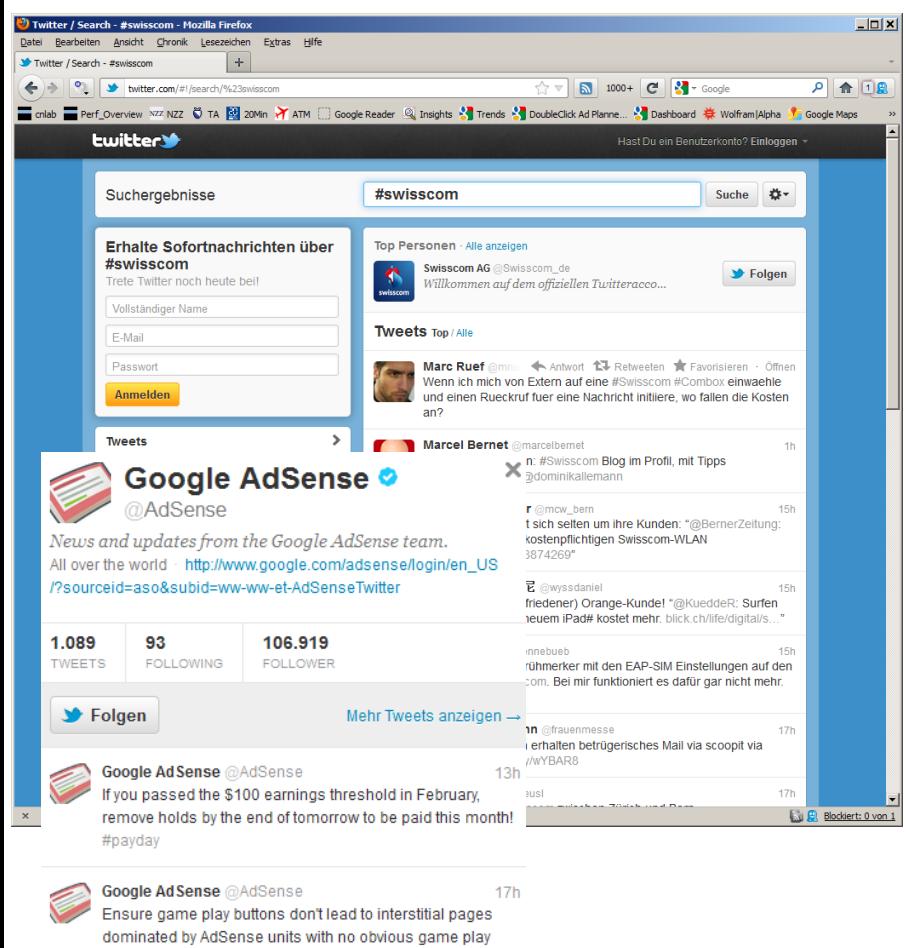

12 Mär

links.goo.gl/ORP41

Google Ad Sense @AdSense We've moved the AdSense Forum to a brand new solution: Google Product Forums, goo.gl/maleK

**2011**

- «Tweet» Textnachricht mit maximal 140 Zeichen
- «Twitterer» Autor von Beiträgen (@CastenSchloter)
	- Anzahl tweets
	- Anzahl Personen «following» (Leser)
	- Anzahl Personen «follower» (Abonnenten)
	- tweetvalue
	- «Timeline» (TL) Liste der Beiträge
- «Follower» abonniert Beiträge eines Autors
- Hashtag (#swisscom)
	- Worldwide trends
- Bewertung des Einflusses der Twitterer (Social Media Influence)
	- [http://tweetvalue.com](http://tweetvalue.com/)

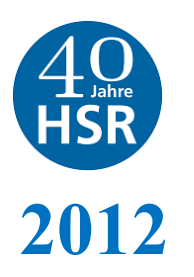

### Beispiel: YouTube Vorlesungsvideo

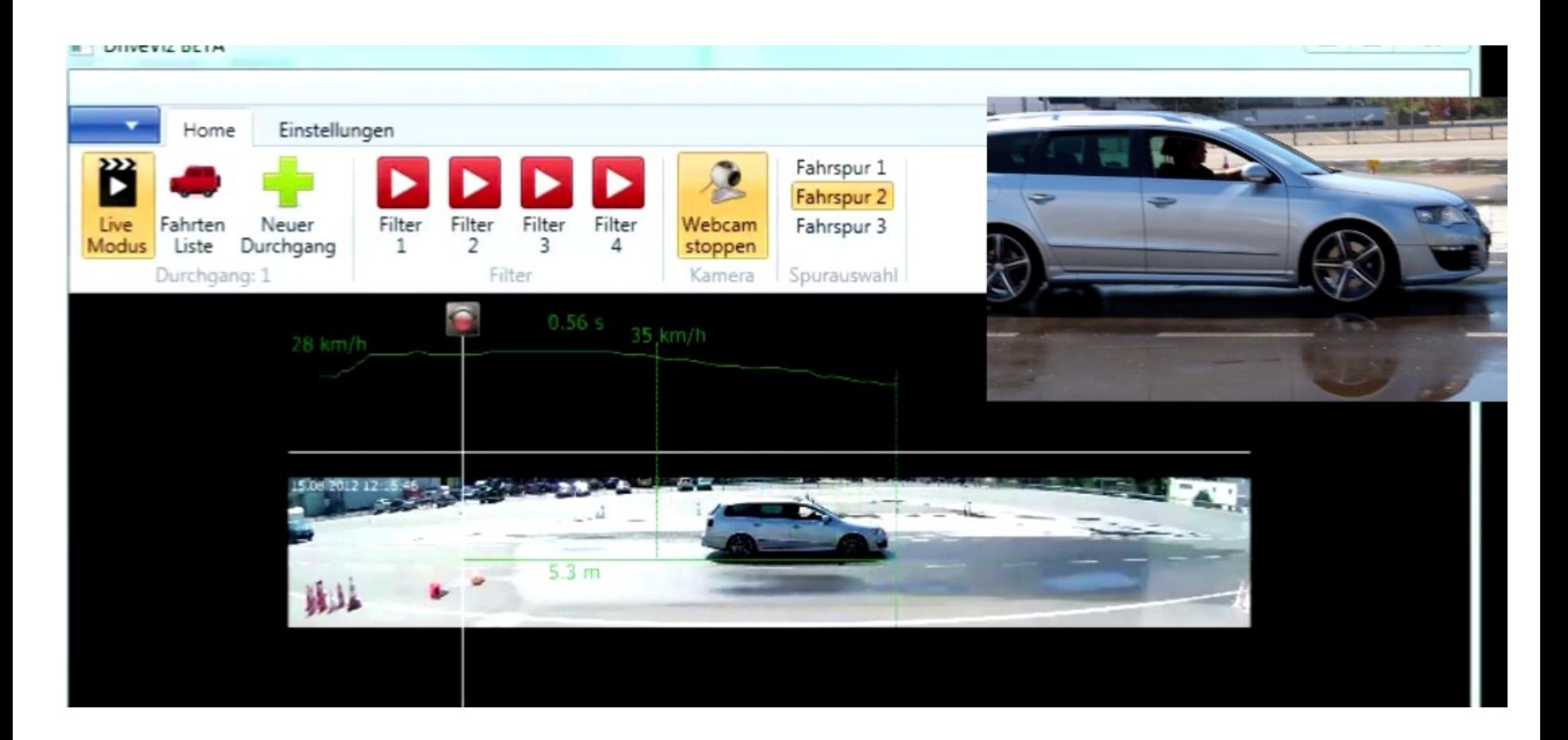

Ref: J. Hofer, M. Boos, Bildverarbeitung für Fahrtaining Auswertungen, Bachelor Arbeit, 2012

## Beispiel: Google Maps & Co (Location Based Services)

- Karten&Navigation: Google Maps
- Around Me: Google Buzz
- Augmented Reality: Googles
- Verkehrmeldungen: Waze (Crowd Sourced)

• …

**Moderate traffic** On Merritt Pkwy S in Fairfield, CT. Avg. Speed: 20 mph Duration: 18 minutes 4 minutes ago

**Heavy traffic** On Yonkers Ave in Yonkers, NY. Avg. Speed: 11 mph Duration: 16 minutes 7 minutes ago

**Heavy traffic** On I-95 S in Bridgeport, CT. Avg. Speed: 11 mph Duration: 20 minutes 5 minutes ago

**Moderate traffic** On I-95 S in Stamford, CT.

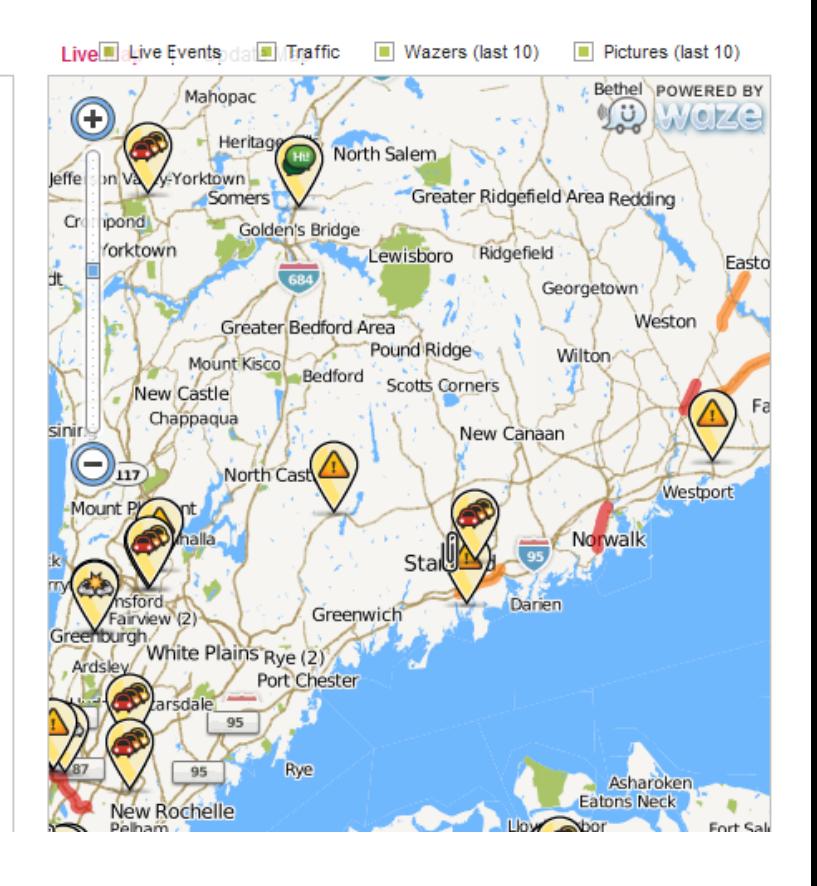

## «Lokationsangaben» zu meinen Aktivitäten

- Ortung von
	- Mobile
	- Notebook
	- Kamera
	- PC
- über
	- $-$  IP
	- GSM/3G
	- WLAN
	- RFID
	- GPS

### Beispiel: Lokalisierung Google Latitude

Karte Freunde hinzufügen Datenschutz Peter Heinzmann - Profil anzeigen » Arth Vor 10 Min.  $^{+}$ Christine Witschi - Profil anzeigen » Zurich Vor 23 Min. Lukas Frey - Profil anzeigen » Unbekannter Standort Marcel Vogt - Profil anzeigen » Unbekannter Standort othurn Omid Motamed Afshari - Profil anzeigen » Derby WA 6728, Australia Vor 2 Tagen Burgdorf Rene Vogt - <u>Profil anzeigen »</u> Unbekannter Standort **Ostermundigen** 10 Meile/n Thomas Bruhin - Profil anzeigen x 20 km Rannerewill Inna Vor 2 Tagen

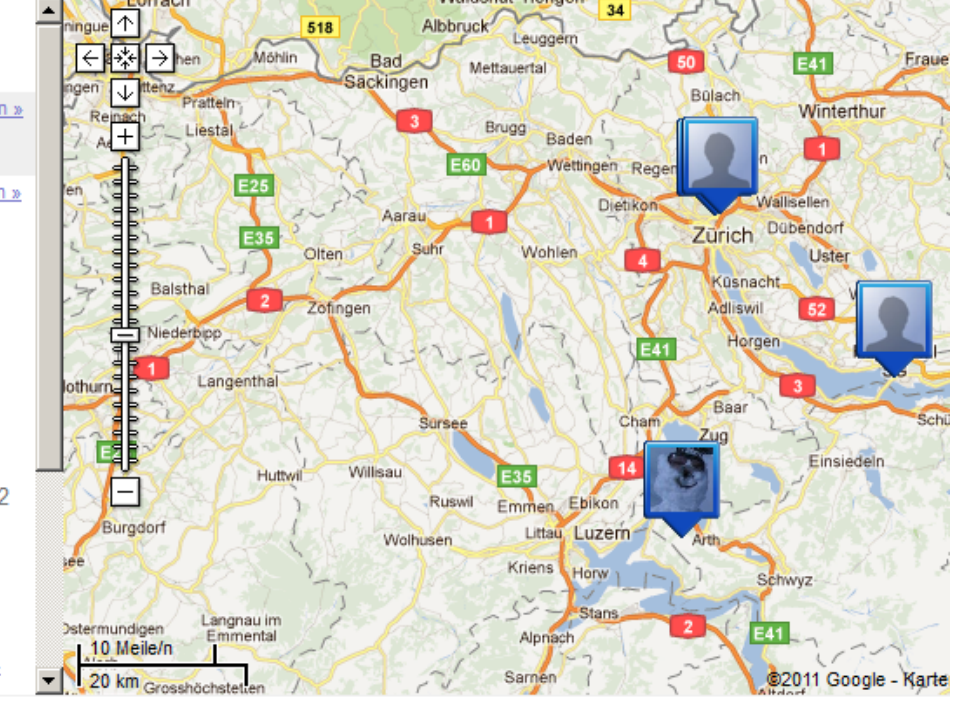

## Google Now (persönlicher Assistent, Echtzeit Infoservice)

Digitaler Assistent sammelt Informationen über Ihr Verhalten und liefert am passenden Ort und zur richtigen Zeit für Sie wichtige Informationen.

- Verkehrssituation
- aktuelle Filme

• …

- Lokale Wetterprognose
- Resultate der Lieblingsmannschaft

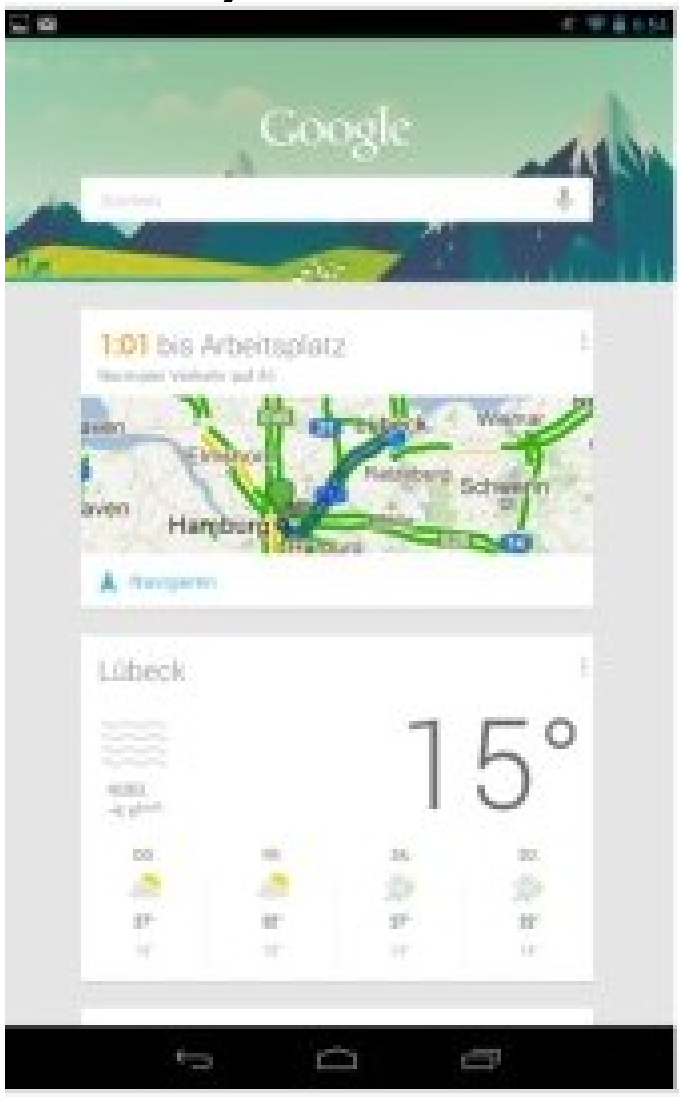

## **5. Crowdsourcing** (Click Workers, Human Computing)

## Die «Crowd» hilft mit

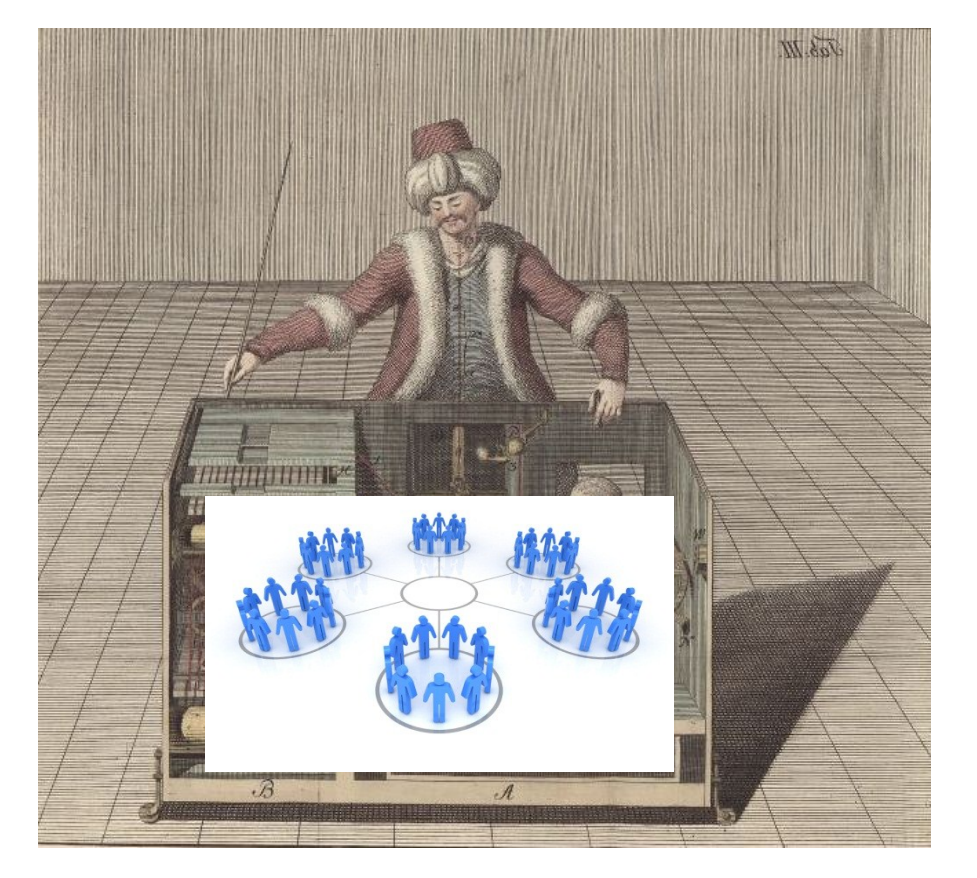

Vorteile der «Crowd»

- Vielfältigkeit: Kenntnisse, Erfahrungen und Sichtweisen mit unterschiedlichen Ausgangslagen (Vorkenntnisse, Erfahrungen, Kontext)
- Unabhängigkeit: Meinungen werden nicht durch andere (Gruppenmitglieder) beeinflusst
- Motivationsvielfalt: Spass, Geld, Berühmtheit

### Crowdsourcing Beispiele

(Click Workers, Human Computing, Human Intelligence Tasks)

- <https://www.mturk.com/mturk/welcome>
- <http://www.galaxyzoo.org/?lang=de>
- [http://www.clickworker.com](http://www.clickworker.com/)
- <http://www.google.com/recaptcha>
- <http://answers.yahoo.com/>
- <http://www.innocentive.com/>
- [http://digg.com](http://digg.com/)

### Human Computing

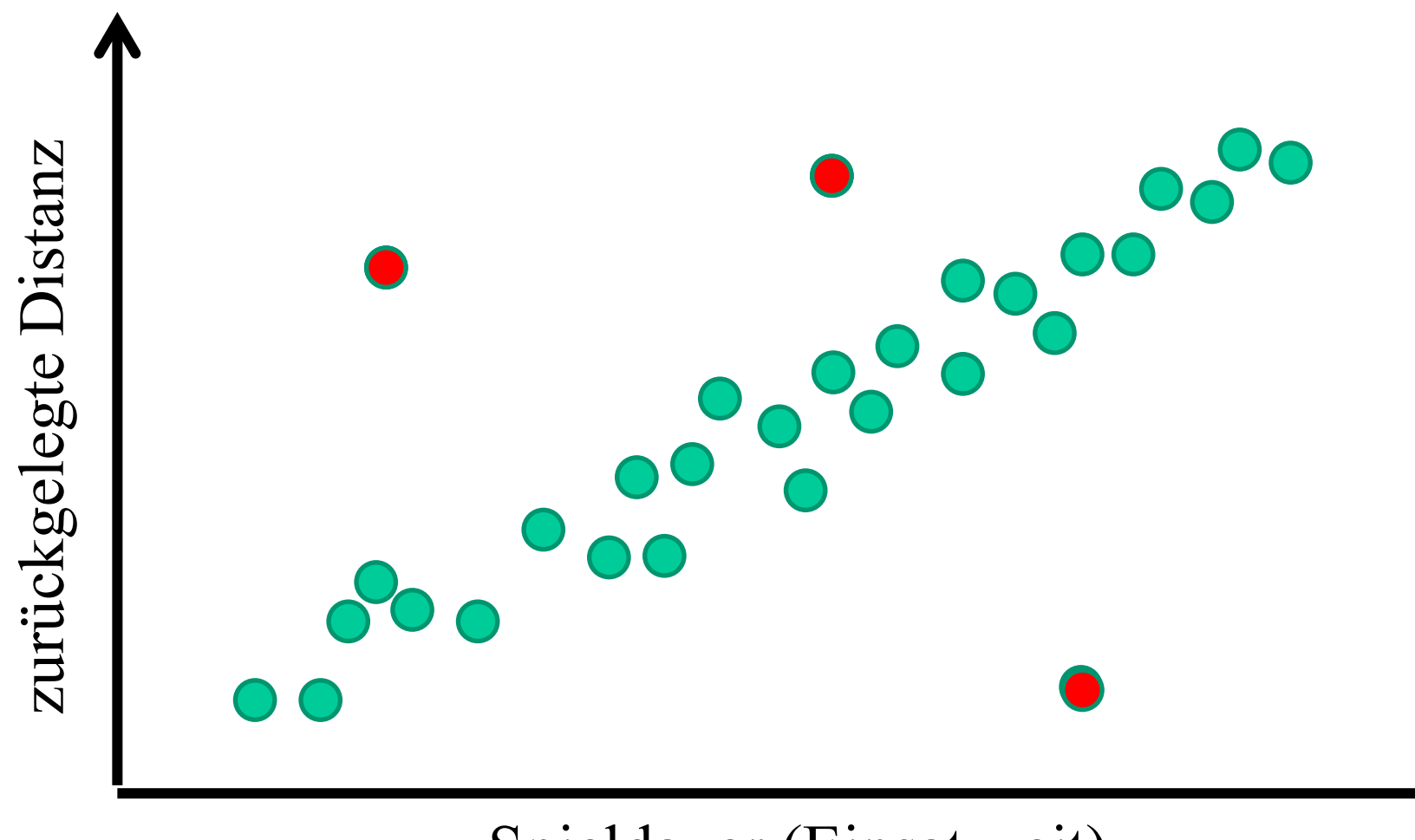

Spieldauer (Einsatzzeit)

## Swisscom Messungen 3G "Grids"

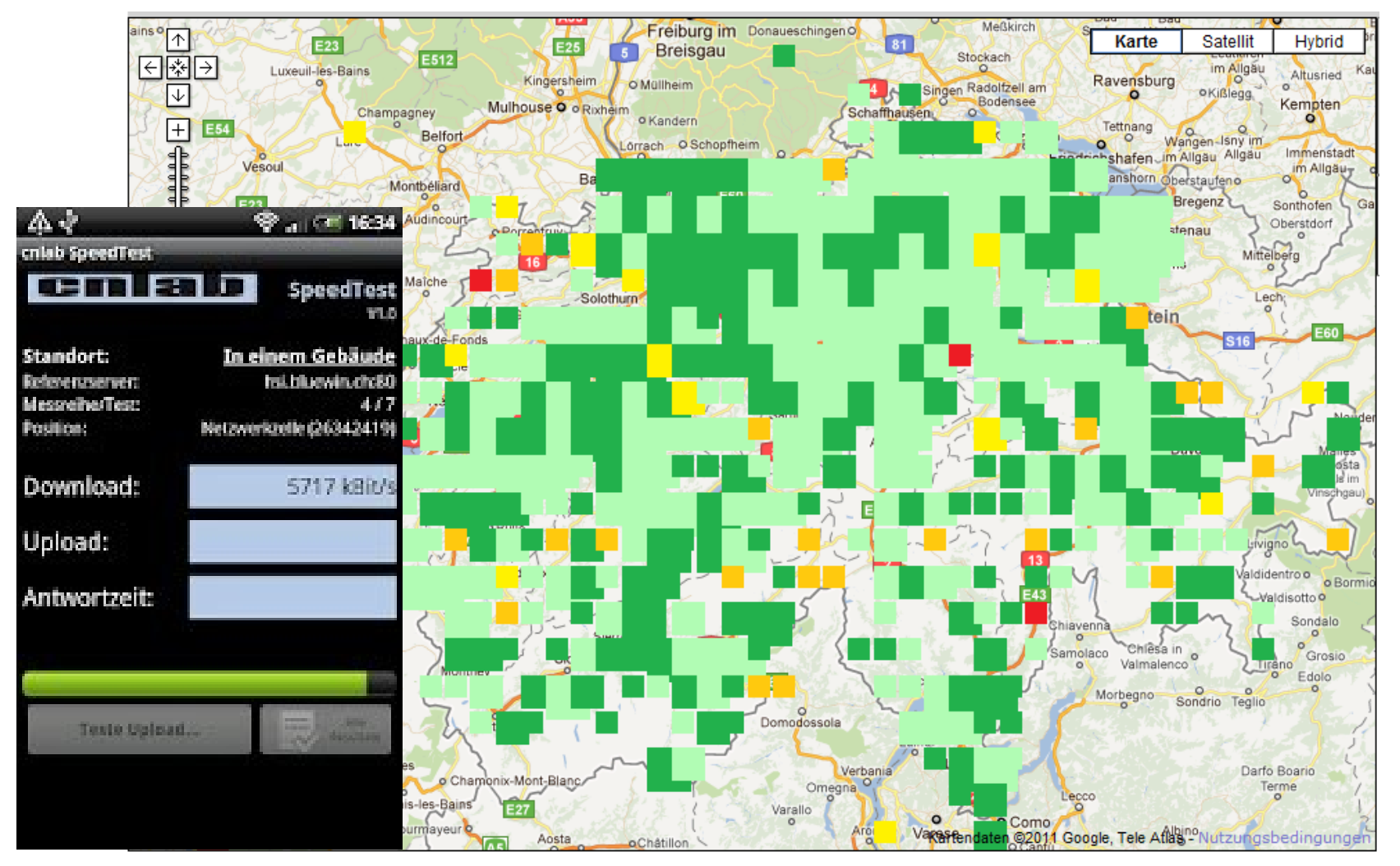

<http://www.kassensturz.sf.tv/Nachrichten/Archiv/2011/09/13/Test/Welches-Handy-Netz-am-schnellsten-ist>

### Beispiel: Übersetzungen

... we can translate a book with a good quality in 4 hours for<br>just 67\$ ... 文了我的名字是

Ref: Prof. Dr. Abraham Bernstein, Uni Zürich <http://www.ifi.uzh.ch/ddis.html>

## **6. Zusammenfassung**

## Was weiss Google über uns?

- Wann und welche Dienste unsere Rechner (Browser) nutzen
- Wofür sich die Leute «hinter den Browsern» interessieren
- Wo sich die Leute «hinter den Smartphones» befinden
- Welche Termine wir haben
- Welche E-Mails wir austauschen

## Google Now

Wer Google Now nutzt, kann schnell begeistert, aber auch schnell abgeschreckt sein. Denn mit dem intelligenten Service wird deutlich sichtbar, wie viele Daten der Internetkonzern tatsächlich über seine Nutzer sammelt, wie gesammelte Daten aus verschiedenen Google-Produkten miteinander verknüpft werden und welche Schlüsse Google - im Grunde ohne Zutun des Users - letztlich daraus ziehen kann.

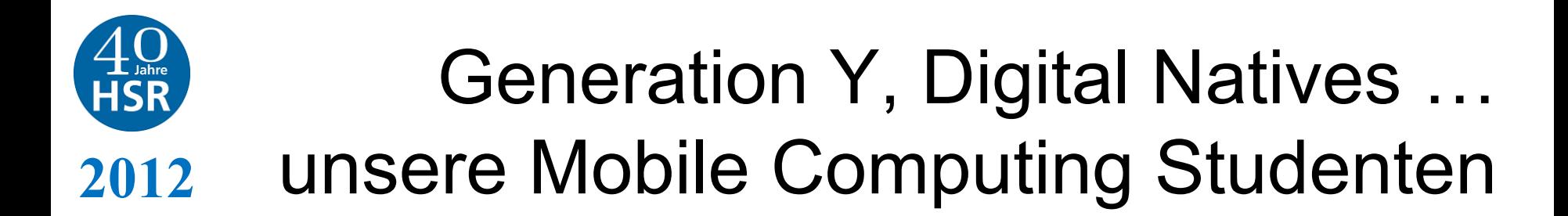

- 2007 iPhone 1
- 2008 iPhone 3G
- 2009 iPhone 3GS
- 2010 iPhone 4
- **2010 iPad 1**
- 2011 iPhone 4S
- **2011 iPad 2**
- 2012 iPhone 5
- **2012 iPad 3**

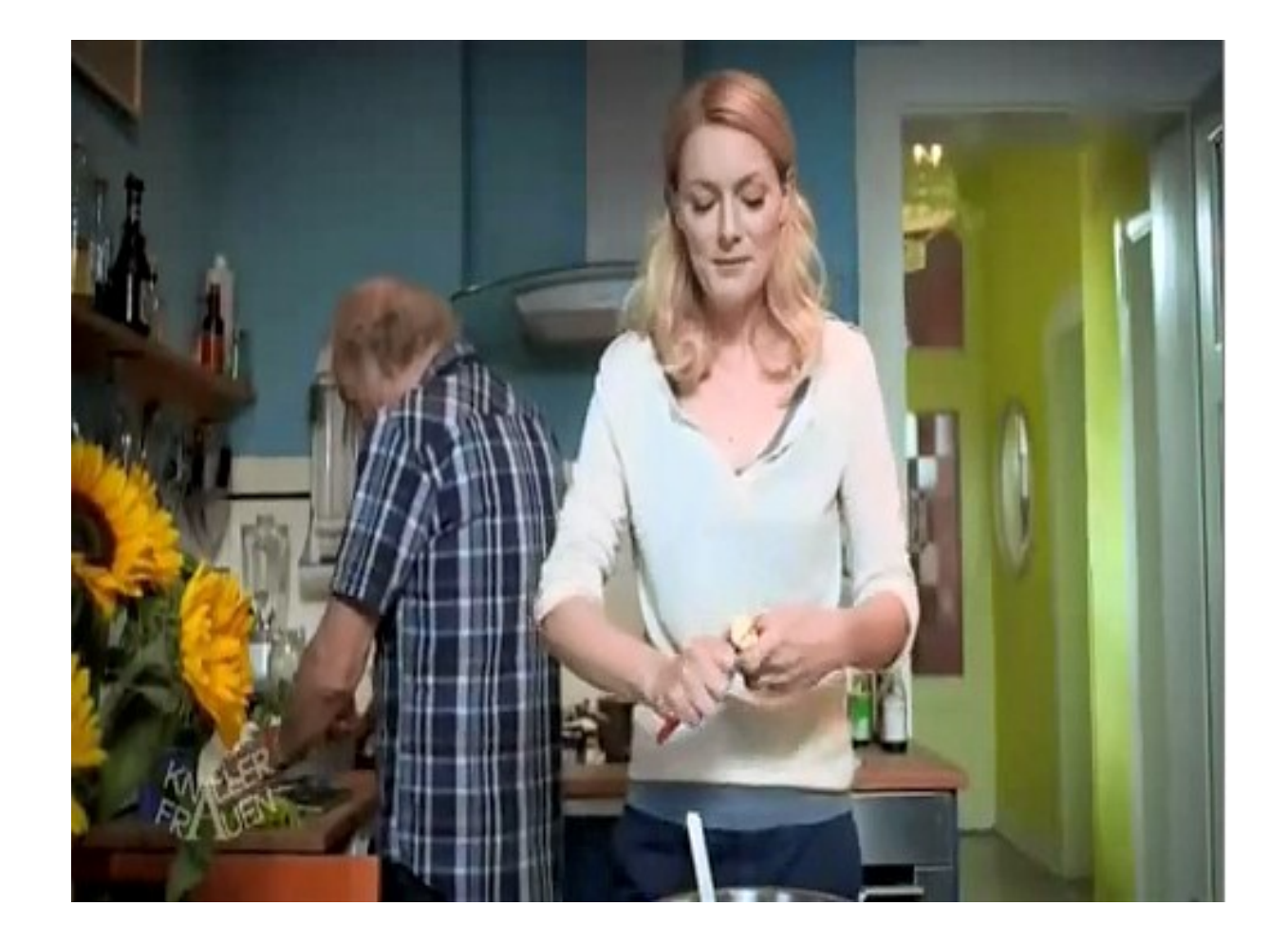

### **Datenschutz Zertifikatskurs**

 **(Ausbildung für Datenschutzinteressierte und betriebliche Datenschutzbeauftragte)**

Im zweitägigen Grundkurs werden rechtliche Grundlagen und Informatikkenntnisse zum Datenschutz vermittelt. Die Teilnehmenden lernen, worauf beim Datenschutz zu achten ist und wie der Datenschutz in Organisation umgesetzt werden soll. Der Grundkurs steht allen Personen offen, welche sich für Datenschutzfragen interessieren.

**Nächste Durchführung**

Grundkurs 25./26.10.2012, Rigi-Kulm

**Anmeldung und weitere Informationen** 

[www.hsr.ch/datenschutz](http://www.hsr.ch/datenschutz)